Документ подписан простой электронной подписью Информация о владельце:

<sup>ФИО: Алейник Станислав НиколаевичерСТВО СЕЛЬСКОГО ХФЗЯЙСТВА РОССИЙСКОЙ ФЕДЕРАЦИИ</sup> Должность: Ректор, ТАММО ГЕЛ ОТВО ОБЛЬСКОГО ЛЮЗЯНОТЕЛТ ООСИНОКОГІ ФЕДЕРАЦИИ.<br>Дата подписания: ФЕДЕРАЛЬНОЕ ГОСУДАРСТВЕННОЕ БЮДЖЕТНОЕ ОБРАЗОВАТЕЛЬНОЕ УЧРЕЖДЕНИЕ ВЫСШЕГО ОБРАЗОВАНИЯ 5258223550ea9fbeb237<del>8fa1ffP\6fb73df&%bf7bP{b&%917p</del>lXb<mark>f&T</mark>BEHHЫЙ АГРАРНЫЙ УНИВЕРСИТЕТ ИМЕНИ В.Я. ГОРИНА» Дата подписания: 29.03.2021 14:12:00 Уникальный программный ключ:

«Утверждаю»  $\sqrt{\frac{1}{P}}$  $\int_{\mathbb{R}} \frac{d\mu}{d\mu}$ дер. науконент, Ила, Т.И.Наседкина  $\sqrt{2}$  crenem,  $\sqrt{4}$   $\sqrt{3}$   $\sqrt{3}$   $\sqrt{4}$   $\sqrt{4}$   $\sqrt{4}$   $\sqrt{4}$   $\sqrt{6}$   $\sqrt{2}$   $\sqrt{6}$   $\sqrt{6}$   $\sqrt{6}$   $\sqrt{6}$   $\sqrt{6}$   $\sqrt{6}$   $\sqrt{6}$   $\sqrt{6}$   $\sqrt{6}$   $\sqrt{6}$   $\sqrt{6}$   $\sqrt{6}$   $\sqrt{6}$   $\sqrt{6}$   $\sqrt{6}$   $\sqrt{6}$   $\sqrt{6$ In competitive 2020 г.

## **РАБОЧАЯ ПРОГРАММА**

по дисциплине: **«Информационные технологии в профессиональной деятельности»**

Направление подготовки: 38.04.01 Экономика Направленность (профиль): Экономика и управление на предприятии АПК Квалификация: магистр (программа прикладной магистратуры) Год начала подготовки – 2020

Майский, 2020

Рабочая программа составлена с учетом требований:

– федерального государственного образовательного стандарта высшего образования (ФГОС ВО) по направлению подготовки – 38.04.01 – Экономика (уровень магистратуры), - документа, утверждённого Приказом Министерства образования и науки Российской Федерации от 30 марта 2015 г. № 321. Документ зарегистрирован в Минюсте России 22.04.2015 г. №36995.;

– порядка организации и осуществления образовательной деятельности по образовательным программам высшего образования – программам бакалавриата, программам специалитета, программам магистратуры, утвержденным приказом Министерства образования и науки РФ от 05.04.2017г. №301.

Составитель: Миронов А.Л., доцент кафедры информатики и информационных технологий, к.т.н.

Рассмотрена на заседании кафедры информатики и информационных технологий « / $\ell$  » июня 2020 г., протокол № 13

 $\mathcal{U}, \mathcal{O}$ , Зав. кафедрой  $\frac{\mathcal{E}}{\mathcal{E}}$  Голованова Е.В.

**Согласована** с выпускающей кафедрой экономической теории и экономики АПК «  $\frac{f}{f}$  » июня 2020 г., протокол №  $\frac{f}{f}$ 

**Одобрена** методической комиссией экономического факультета Зав. кафедрой \_\_\_\_\_\_\_\_\_\_\_\_\_\_\_\_\_\_\_\_\_\_\_\_ Китаёв Ю

 $\Omega$ редседатель методической методической методической факультета факультета факультета факультета факультета факультета факультета факультета факультета факультета факультета факультета факультета факультета факультета  $\mathcal{U}\cap$ 

Председатель методической комиссии экономического факультета Hlays Черных А.И.

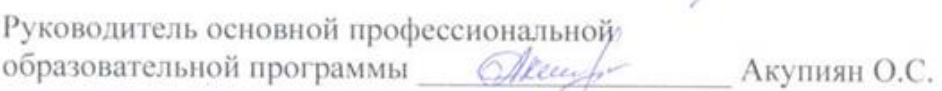

# **I. ЦЕЛЬ И ЗАДАЧИ ДИСЦИПЛИНЫ**

**1.1. Цель дисциплины** – ознакомление обучающихся с основами современных информационных технологий, тенденциями их развития, в обучении обучающихся принципам построения информационных моделей, проведением анализа полученных результатов, применением современных информационных технологий в профессиональной деятельности.

#### **1.2. Задачи дисциплины**:

- усвоение основных понятий информационных технологий; в ознакомление с архитектурой, технико-эксплуатационными характеристиками и программным обеспечением современных компьютеров;

- обучение основам работы с системным программным обеспечением (операционной системой типа Windows); с прикладным программным обеспечением: текстовым, табличным процессором и др.;

- формирование умений и навыков эффективного использования современных персональных компьютеров для решения задач, возникающих в процессе обучения, а также задач связанных с дальнейшей профессиональной деятельностью;

- овладение практическими навыками работы в локальных и глобальных вычислительных сетях и приемами защиты информации.

# **II. МЕСТО ДИСЦИПЛИНЫ В СТРУКТУРЕ ОСНОВНОЙ ПРОФЕССИО-НАЛЬНОЙОБРАЗОВАТЕЛЬНОЙ ПРОГРАММЫ (ОПОП)**

# **2.1. Цикл (раздел) ОПОП, к которому относится дисциплина**

Дисциплина «Информационные технологии в профессиональной деятельности» является дисциплиной по выбору вариативной части блока дисциплин (модулей) ОПОП по направлению подготовки 38.04.01 «Экономика», направленность (профиль) «Экономика и управление на предприятии АПК» и обозначается в учебном плане индексом Б1.В.ДВ.02.01.

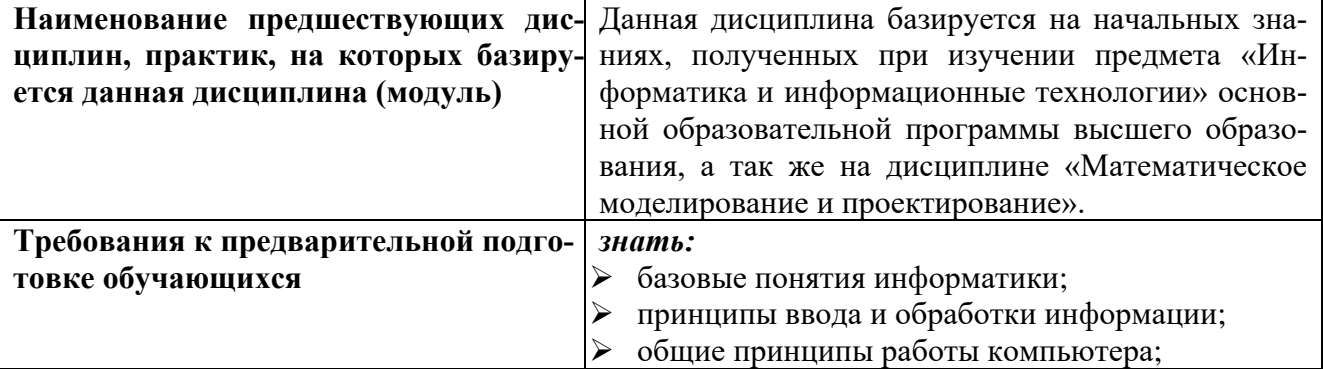

#### **2.2. Логическая взаимосвязь с другими частями ОПОП**

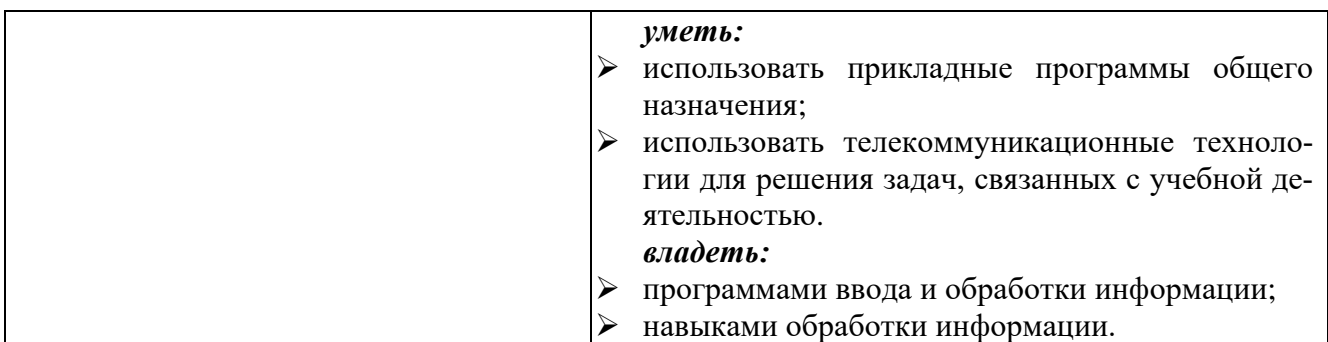

Освоение дисциплины «Информационные технологии в профессиональной деятельности» обеспечивает базовую подготовку студентов в области использования средств вычислительной техники для всех курсов, использующих автоматизированные методы анализа, расчетов и компьютерного оформления курсовых и дипломных работ.

# **III. ОБРАЗОВАТЕЛЬНЫЕ РЕЗУЛЬТАТЫ ОСВОЕНИЯ ДИСЦИПЛИНЫ, СООТВЕТСТВУЮЩИЕ ФОРМИРУЕМЫМ КОМПЕТЕНЦИЯМ**

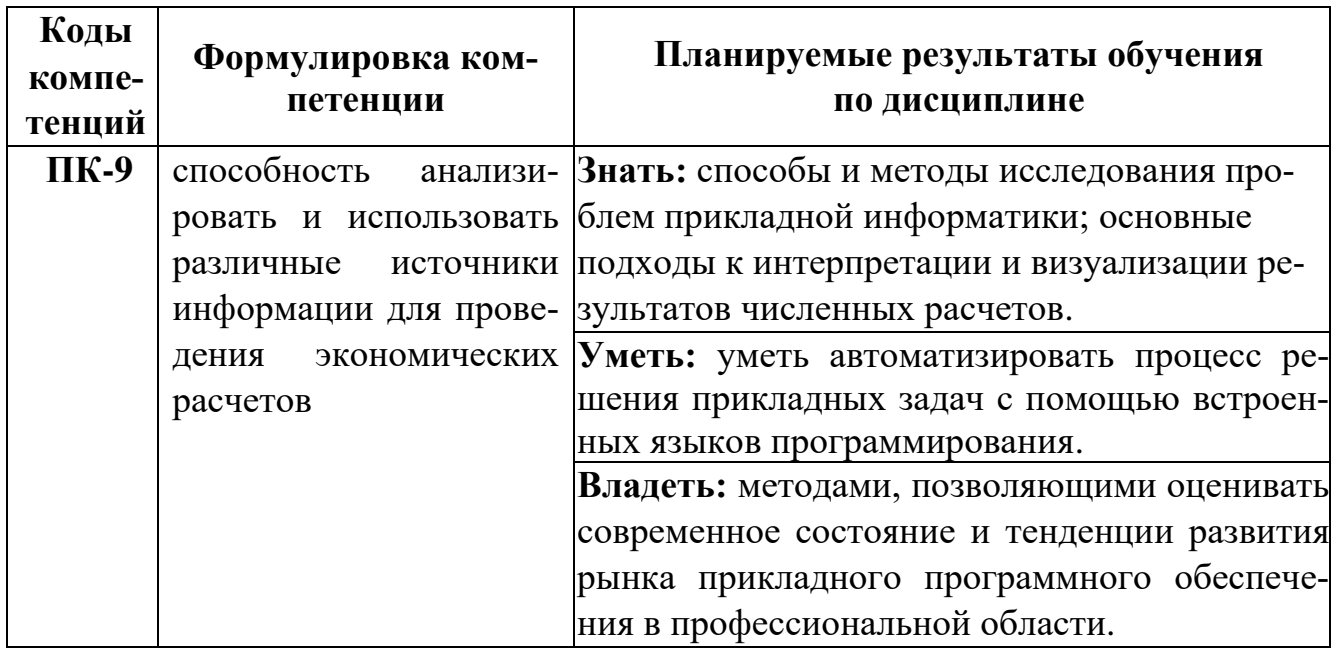

# **IV. ОБЪЕМ, СТРУКТУРА, СОДЕРЖАНИЕ ДИСЦИПЛИНЫ, ВИДЫ УЧЕБНОЙ РАБОТЫ И ФОРМЫ КОНТРОЛЯ ЗНАНИЙ**

# **4.1. Распределение объема учебной работы по формам обучения**

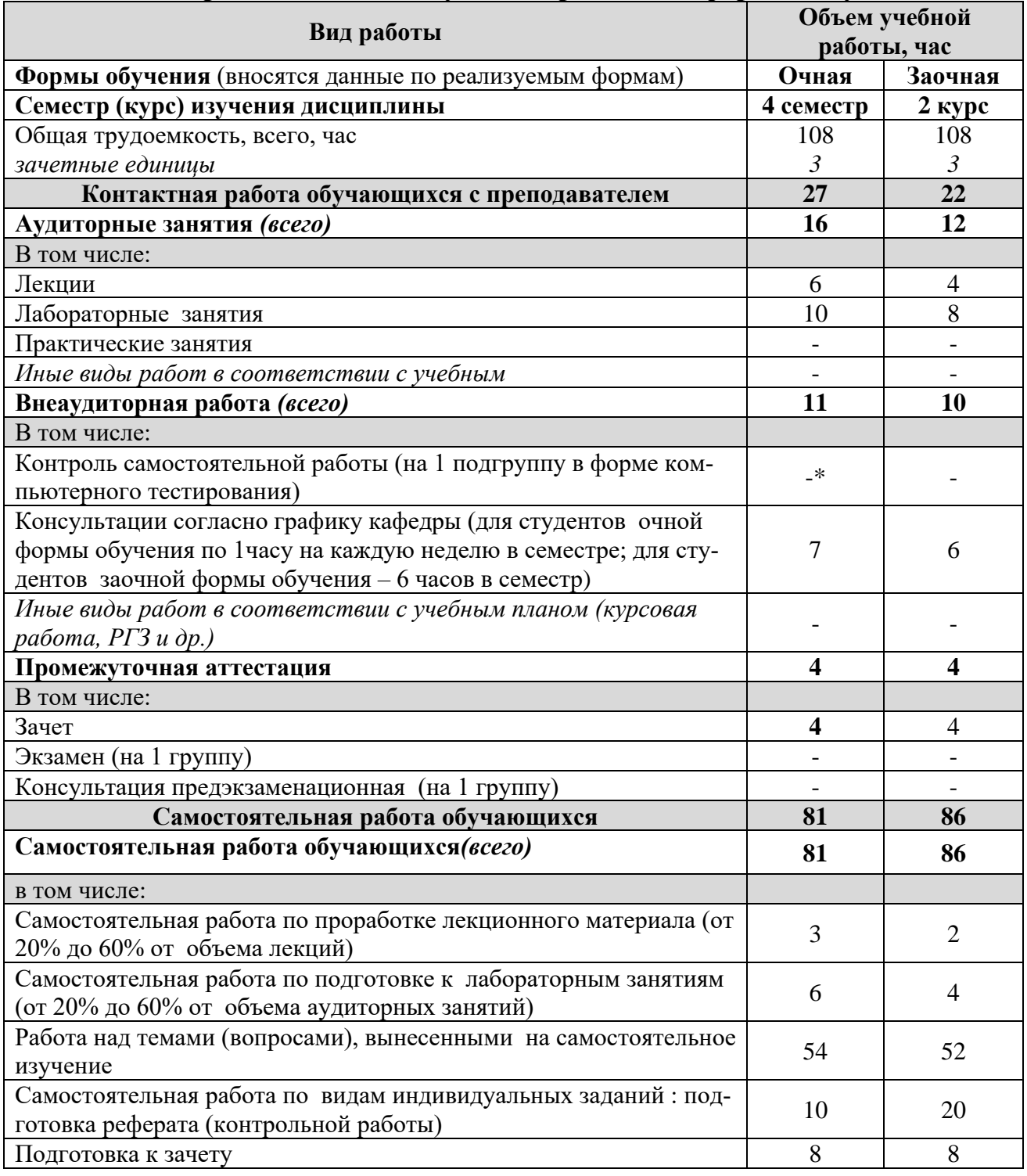

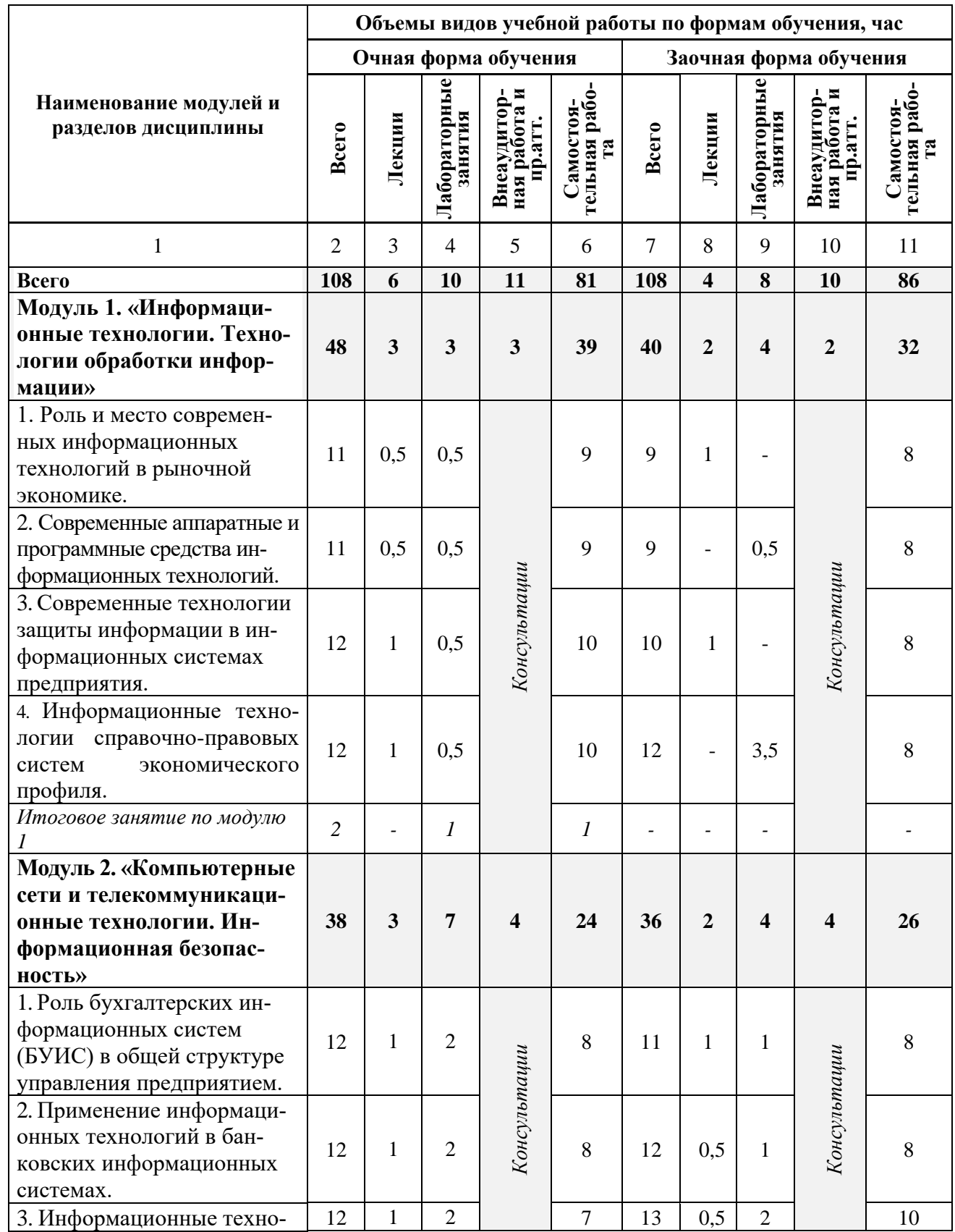

#### 4.2 Общая структура дисциплины и виды учебной работы

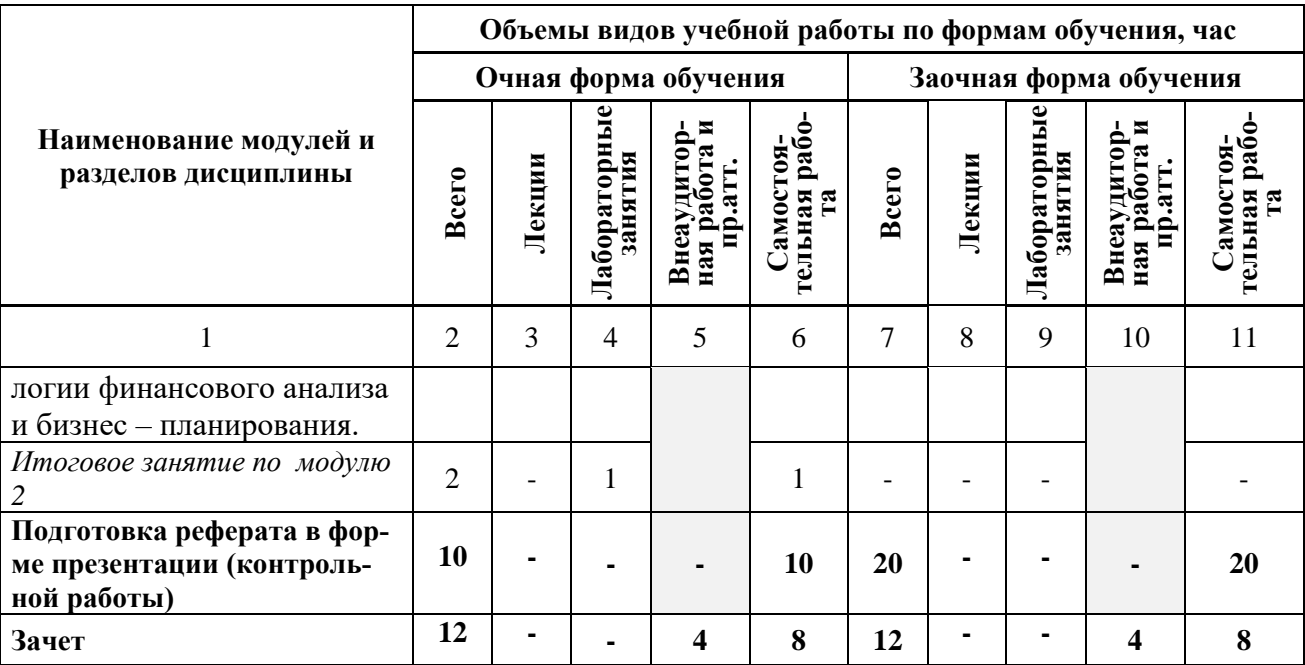

# **4.3 Структура и содержание дисциплины по формам обучения**

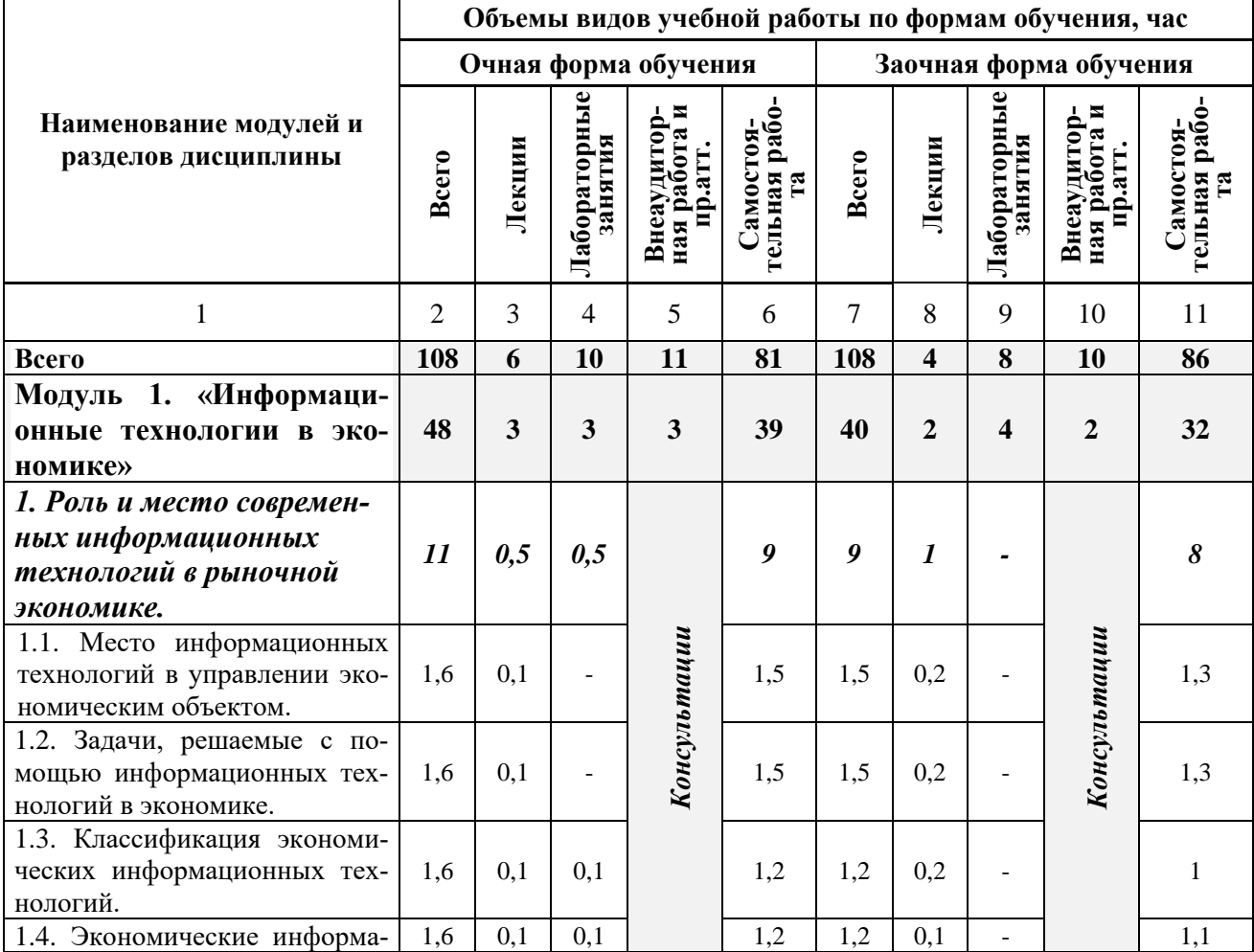

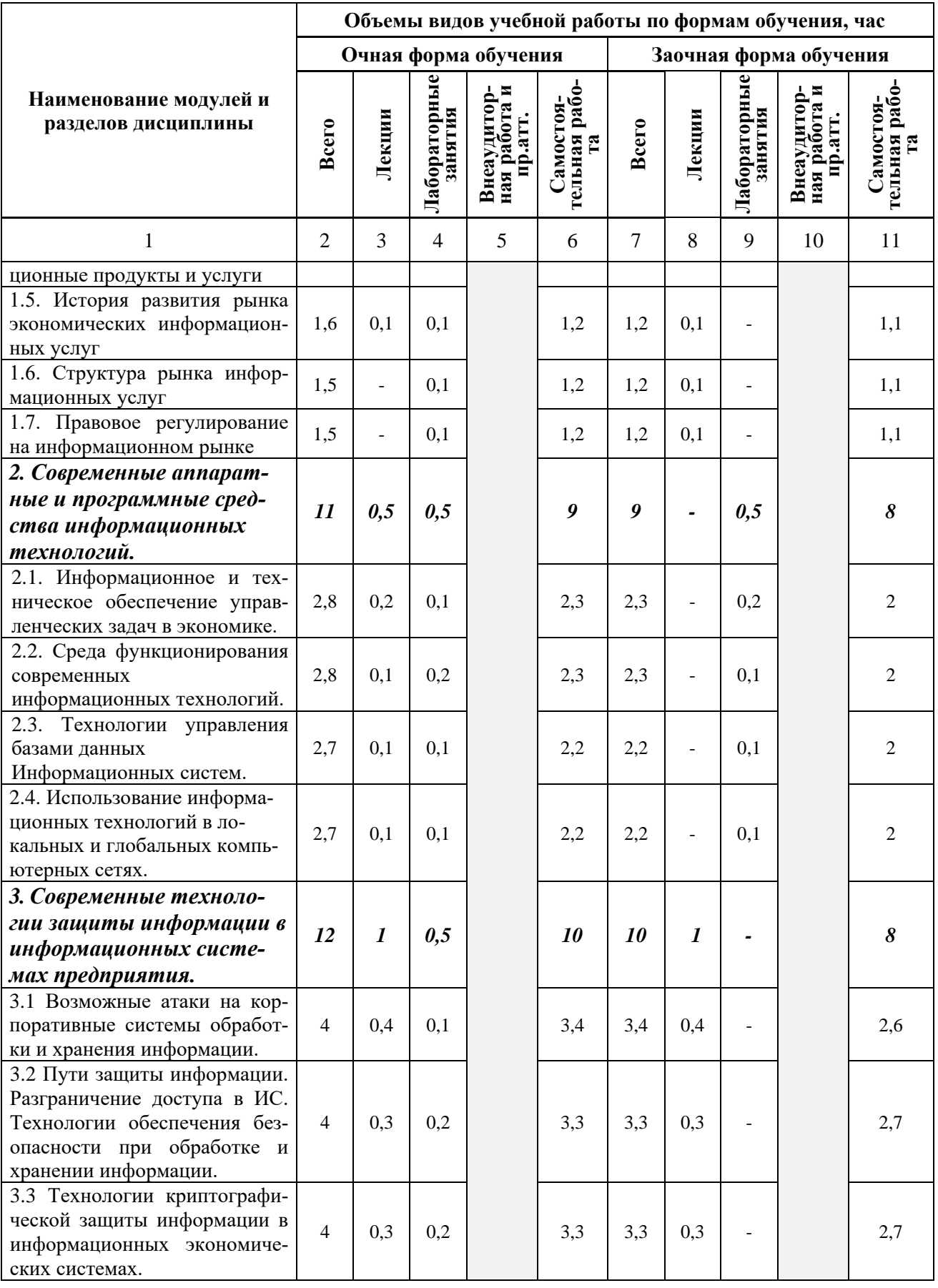

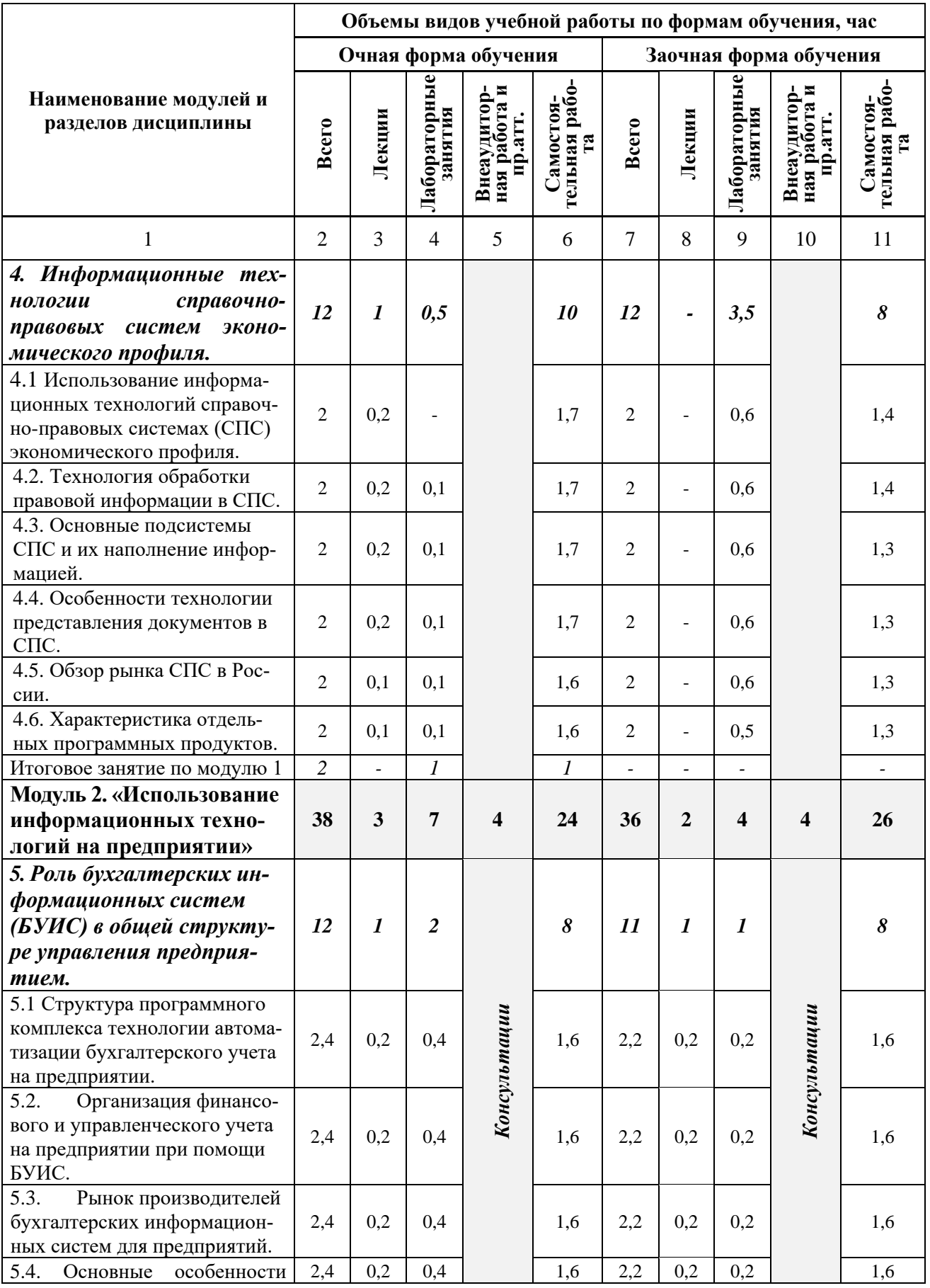

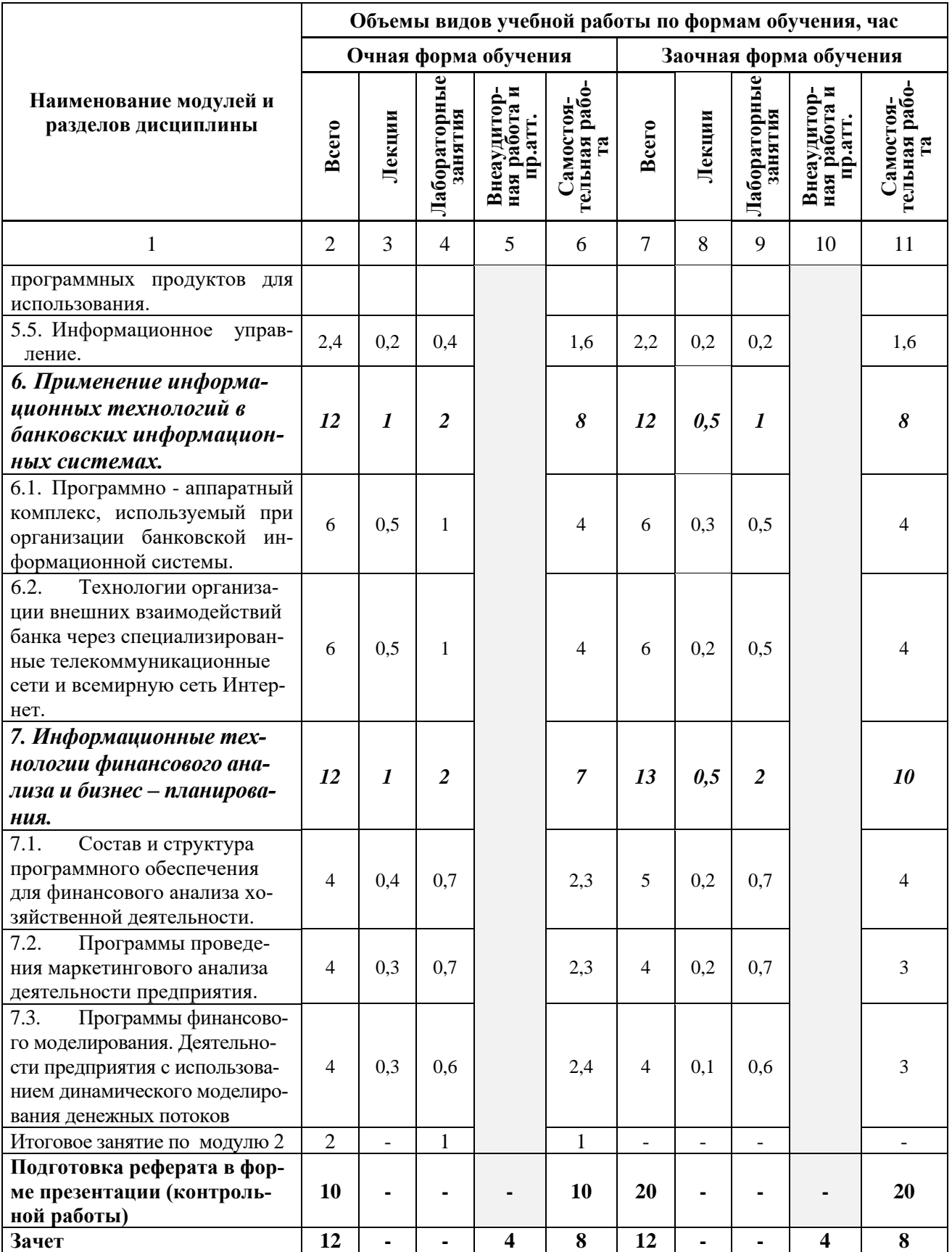

# **V. ОЦЕНКА ЗНАНИЙ И ФОНД ОЦЕНОЧНЫХ СРЕДСТВ ДЛЯ ПРОВЕДЕ-НИЯ ТЕКУЩЕГО КОНТРОЛЯ ЗНАНИЙ И ПРОМЕЖУТОЧНОЙ АТТЕ-СТАЦИИ ОБУЧАЮЩИХСЯ ПО ДИСЦИПЛИНЕ**

#### **5.1. Формы контроля знаний, рейтинговая оценка и формируемые компетенции (дневная форма обучения)**

 $\overline{\mathcal{N}^0}$ Наименование рей-Объем учебной работы Форма п/п Количество баллов Количество баллов тингов, контроля зна-Количество баллов Количество баллов и промежут.аттест. Самостоятельная Формируемые Внеаудиторн. раб. Внеаудиторн. раб. и промежут.аттест Самостоятельная Формируемые модулей и блоков компетенции компетенции Лабораторные ний Общая<br>грудоемкость Лабораторные трудоемкость (max) Лекции работа занятия (min) **Всего по дисциплине** ПК-9 **108 6 10 11 81 Зачет 51 100** *I. Рубежный рейтинг* Сумма баллов *31 60* за модули **Модуль 1. «Информационные технологии в эконо-** $\Pi$ K-9 **48 3 3 3 39 15 30 мике»** 1. Роль и место современ-*Тестирова*ных информационных *ние, рефера-*9  $11 \quad 0.5 \quad 0.5$ технологий в рыночной *ты, доклады* экономике. 2. Современные аппарат-*Тестирова*ные и программные *ние, рефера-* $11 \t 0.5 \t 0.5 \t 0.9$ средства информацион*ты, доклады Консультации* ных технологий. 3. Современные техноло-*Тестирова*гии защиты информа*ние, рефера-* $12 \mid 1 \mid 0.5 \mid \mathcal{S} \mid 10$ ции в информационных *ты, доклады* системах предприятия. 4. Информационные тех-*Тестирова*нологии справочно*ние, рефера-* $12 \mid 1 \mid 0.5 \mid 10$ *ты, доклады* правовых систем экономического профиля. Итоговый контроль знаний по темам модуля 1. *<sup>2</sup> - <sup>1</sup>* Тестирование *1* **Модуль 2. «Использование информационных техноло-**ПК-9 **38 3 7 4 24** *16 30* **гий на предприятии»**. 1. Роль бухгалтерских *Тестирова*информационных си*ние, рефера*стем (БУИС) в общей  $12 \quad 1 \quad 1 \quad 2$ 8 *ты, доклады Консультации* структуре управления предприятием. 2. Применение информа-*Тестирование, рефера*ционных технологий в  $12 \mid 1 \mid 2 \mid \frac{6}{5} \mid 8$ *ты, доклады* банковских информационных системах. 3. Информационные тех- 12 1 2 7 *Тестирова-*

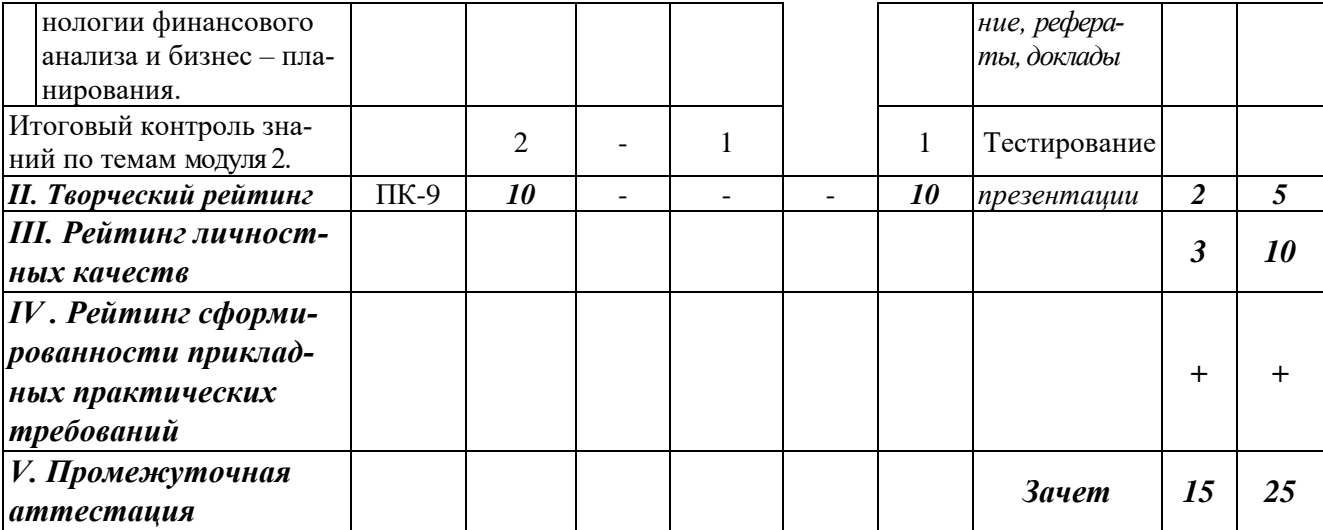

# *5.2. Оценка знаний студента 5.2.1. Основные принципы рейтинговой оценки знаний*

Оценка знаний по дисциплине осуществляется согласно Положению о балльно-рейтинговой системе оценки обучения в ФГБОУ Белгородского ГАУ.

Уровень развития компетенций оценивается с помощью рейтинговых баллов.

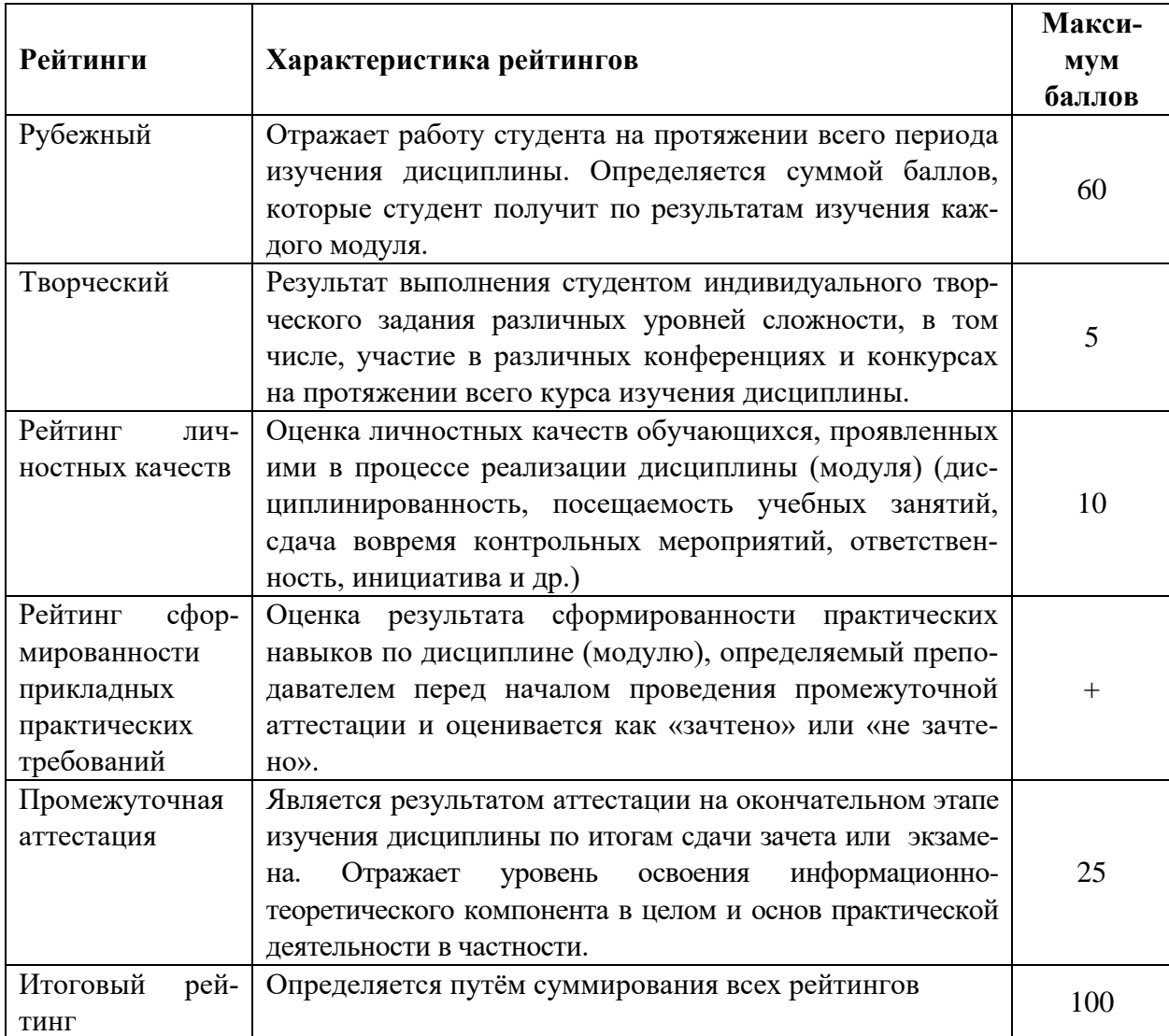

Итоговая оценка компетенций студента осуществляется путём автоматического перевода баллов общего рейтинга в стандартные оценки:

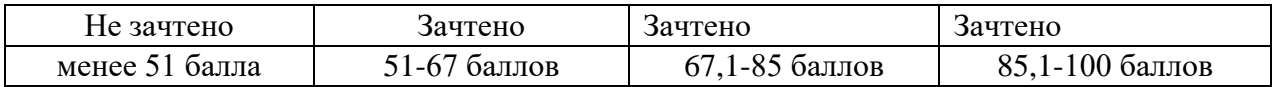

#### *5.2.2. Критерии оценки знаний студента на зачете*

Зачет проводится для проверки выполнения студентом лабораторных работ, усвоения учебного материала лекционных курсов. Определена оценка «зачтено», «не зачтено». Оценка выставляется по результатам учебной работы студента в течение семестра или итогового собеседования на последнем занятии.

#### *Оценка «зачтено» выставляется, если студент демонстрирует:*

- − знание основных понятий предмета;
- − умение использовать и применять полученные знания на практике;
- − знание основных научных теорий, изучаемых предметов;
- − *Оценка «не зачтено» выставляется, если студент демонстрирует:*
- − частичные знания по темам дисциплин;
- − незнание основных понятий предмета;
- − неумение использовать и применять полученные знания на практике.

# *5.3. Фонд оценочных средств. Типовые контрольные задания или иные материалы, необходимые для оценки формируемых компетенций по дисциплине (приложение 2)*

# **VI. УЧЕБНО-МЕТОДИЧЕСКОЕ И ИНФОРМАЦИОННОЕ ОБЕСПЕЧЕ-НИЕДИСЦИПЛИНЫ**

# **6.1. Основная учебная литература**

1. Базовые и прикладные информационные технологии: Учебник / В.А. Гвоздева. - М.: ИД ФОРУМ: НИЦ ИНФРА-М, 2014. - 384 с.: 60x90 1/16. - (Высшее образование). (переплет) ISBN 978-5-8199-0572-2.<http://znanium.com/bookread2.php?book=428860>

2. Базовые средства программирования на VisualBasic в среде VisualStudioNet. Практикум: Учебное пособие / Шакин В.Н. - М.: Форум, НИЦ ИНФРА-М, 2015. - 288 с.- <http://znanium.com/bookread2.php?book=501437>

# **6.2. Дополнительная литература**

3. Информационные технологии управления проектами: Учебное пособие / Н.М. Светлов, Г.Н. Светлова. - 2 изд., перераб. и доп. - М.: НИЦ ИНФРА-М, 2015. - 232 с.- <http://znanium.com/bookread2.php?book=429103>

4. Одинцов Б.Е., Романов А.Н., Догучаева С.М. Современные информационные технологии в управлении экономической деятельностью (теория и практика): учеб.пособие /Б.Е. Одинцов, А.Н. Романов, С.М. Догучаева. – М.: Вузовский учебник: ИНФРА-М, 2017. — 373 с. <http://znanium.com/bookread2.php?book=557915>

#### *6.3. Учебно-методическое обеспечение самостоятельной работы, обучающихся по дисциплине*

Самостоятельная работа студентов заключается в инициативном поиске информации о наиболее актуальных проблемах, которые имеют большое практическое значение и являются предметом научных дискуссий в рамках изучаемой дисциплины.

Самостоятельная работа планируется в соответствии с календарными планами рабочей программы по дисциплине и в методическом единстве с тематикой учебных аудиторных занятий.

#### *6.3.1. Методические указания по освоению дисциплины*

Приступая к изучению дисциплины, обучающимся необходимо внимательно ознакомиться с тематическим планом занятий, списком рекомендованной литературы.

Преподавание дисциплины предусматривает: лекции, практические занятия, самостоятельную работу (изучение теоретического материала; подготовка к практическим занятиям; выполнение домашних заданий, в т.ч. рефераты, доклады, эссе; индивидуальные расчеты по методическим указаниям к изучению дисциплины, решение задач, выполнение тестовых заданий, курсовых работ, устным опросам, зачетам, экзаменам и пр.), консультации преподавателя.

Лекции по дисциплине читаются как в традиционной форме, так и с использованием активных форм обучения. Главной задачей каждой лекции является раскрытие сущности темы и анализ ее главных положений. На первой лекции доводится до внимания студентов структура курса и его разделы, а также рекомендуемая литература. В дальнейшем указывать начало каждого модуля, суть и его задачи, а, закончив изложение, подводить итог по этому модулю, чтобы связать его со следующим. Содержание лекций определяется рабочей программой курса. Каждая лекция должна охватывать определенную тему курса и представлять собой логически вполне законченную работу. Лучше сократить тему, но не допускать перерыва ее в таком месте, когда основная идея еще полностью не раскрыта. Для максимального усвоения дисциплины рекомендуется изложение лекционного материала с элементами обсуждения. Лекционный материал должен быть снабжен конкретными примерами. Целями проведения практических занятий являются: установление связей теории с практикой в форме подтверждения положений теории; развитие логического мышления; умение выбирать оптимальный метод решения: обучение студентов умению анализировать полученные результаты; контроль самостоятельной работы обучающихся по освоению курса.

Каждое практическое занятие целесообразно начинать с повторения теоретического материала, который будет использован на нем. Для этого очень важно четко сформулировать цель занятия и основные знания, умения и навыки, которые студент должен приобрести в течение занятия. На практических занятиях преподаватель принимает решенные и оформленные надлежащим образом различные задания, он должен проверить правильность их оформления и выполнения, оценить глубину знаний данного теоретического материала, умение анализировать и решать поставленные задачи, выбирать эффективный способ решения, умение делать выводы.

В ходе подготовки к практическому занятию обучающимся следует внимательно ознакомиться с планом, вопросами, вынесенными на обсуждение, изучить соответствующий лекционный материал, предлагаемую литературу. Нельзя ограничиваться только имеющейся учебной литературой (учебниками и учебными пособиями). Обращение к монографиям, статьям из специальных журналов, хрестоматийным выдержкам, а также к материалам средств массовой информации позволит в значительной мере углубить проблему, что разнообразит процесс ее обсуждения. С другой стороны, обучающимся следует помнить, что они должны не просто воспроизводить сумму полученных знаний по заданной теме, но и творчески переосмыслить существующее в современной науке подходы к пониманию тех или иных проблем, явлений, событий, продемонстрировать и убедительно аргументировать собственную позицию.

Теоретический материал по тем темам, которые вынесены на самостоятельное изучение, обучающийся прорабатывает в соответствии с вопросами для подготовки к экзамену или зачету. Пакет заданий для самостоятельной работы выдается в начале семестра, определяются конкретные сроки их выполнения и сдачи. Результаты самостоятельной работы контролируются преподавателем и учитываются при аттестации обучающегося (при сдаче зачета). Задания для самостоятельной работы составляются, как правило, по темам и вопросам, по которым не предусмотрены аудиторные занятия, либо требуется дополнительно проработать и проанализировать рассматриваемый преподавателем материал в объеме запланированных часов.

Для закрепления теоретического материала обучающиеся выполняют различные задания (тестовые задания, рефераты, задачи, кейсы, эссе и проч.). Их выполнение призвано обратить внимание обучающихся на наиболее сложные, ключевые и дискуссионные аспекты изучаемой темы, помочь систематизировать и лучше усвоить пройденный материал. Такие задания могут быть использованы как для проверки знаний обучающихся преподавателем в ходе проведения промежуточной аттестации на практических занятиях, а также для самопроверки знаний обучающимися.

При самостоятельном выполнении заданий обучающиеся могут выявить тот круг вопросов, который усвоили слабо, и в дальнейшем обратить на них особое внимание. Контроль самостоятельной работы обучающихся по выполнению заданий осуществляется преподавателем с помощью выборочной и фронтальной проверок на практических занятиях.

Консультации преподавателя проводятся в соответствии с графиком, утвержденным на кафедре. Обучающийся может ознакомиться с ним на информационном стенде. При необходимости дополнительные консультации могут быть назначены по согласованию с преподавателем в индивидуальном порядке.

Примерный курс лекций, содержание и методика выполнения практических заданий, методические рекомендации для самостоятельной работы содержатся в УМК дисциплины.

# *6.3.2 Видеоматериалы*

1. Каталог учебных видеоматериалов на официальном сайте ФГБОУ ВО Белгородский ГАУ – Режим доступа:<http://bsaa.edu.ru/InfResource/library/video>

## **6.3.3 Ресурсы информационно-телекоммуникационной сети «Интернет», современные профессиональные базы данных, информационные справочные системы**

1. Информационная система «Единое окно доступа к образовательным ресурсам. Раздел. Информатика и информационные технологии» - <https://habr.com/>

2. Крупнейший веб-сервис для хостинга IT-проектов и их совместной разработки- <https://github.com/>

3. База книг и публикаций Электронной библиотеки "Наука и Техника" - [http://www.n-t.ru](http://www.n-t.ru/)

4. База данных «Техэксперт» - профессиональные справочные системы [http://техэксперт.рус](http://техэксперт.рус/)

5. Единое окно доступа к образовательным ресурсам. Раздел Информатика и информационные технологии - <http://window.edu.ru/catalog/>

6. База данных Science Direct - <https://www.sciencedirect.com/#open-access>

7. Единое окно доступа к образовательным ресурсам. Раздел Информатика и информационные технологии - [http://window.edu.ru/catalog/?p\\_rubr=2.2.75.6](http://window.edu.ru/catalog/?p_rubr=2.2.75.6)

8. ЭБС «ZNANIUM.COM» – Режим доступа: – Режим доступа: [http://znanium.com](http://znanium.com/)

9. Электронно-библиотечная система издательства «Лань» – Режим доступа: <http://e.lanbook.com/books>

10. Национальная электронная библиотека - Режим доступа: http://elibrary.ru

11. Информационное правовое обеспечение «Гарант» (для учебного процесса) – Режим доступа: [http://www.garant.ru](http://www.garant.ru/)

12. СПС Консультант Плюс: Версия Проф – Режим доступа: [http://www.consultant.ru](http://www.consultant.ru/)

# **6.4. Перечень программного обеспечения, информационных технологий.**

- 1. программы офисного пакета Windows 7,
- 2. Microsoft office 2010 standard,
- 3. Антивирус Kaspersky Endpoint security стандартный.

4. Электронная информационно-образовательная среда ФГБОУ ВО Белгородский государственный аграрный университет имени В.Я. Горина. Система электронной поддержки учебных курсов.

5. Программный пакет Statistica

# **VII. МАТЕРИАЛЬНО-ТЕХНИЧЕСКОЕ ОБЕСПЕЧЕНИЕ ДИСЦИПЛИНЫ**

#### 7.1. Специальные помещения, укомплектованные специализированной мебелью и техническими средствами обучения, служащими для представления учебной информации большой аудитории

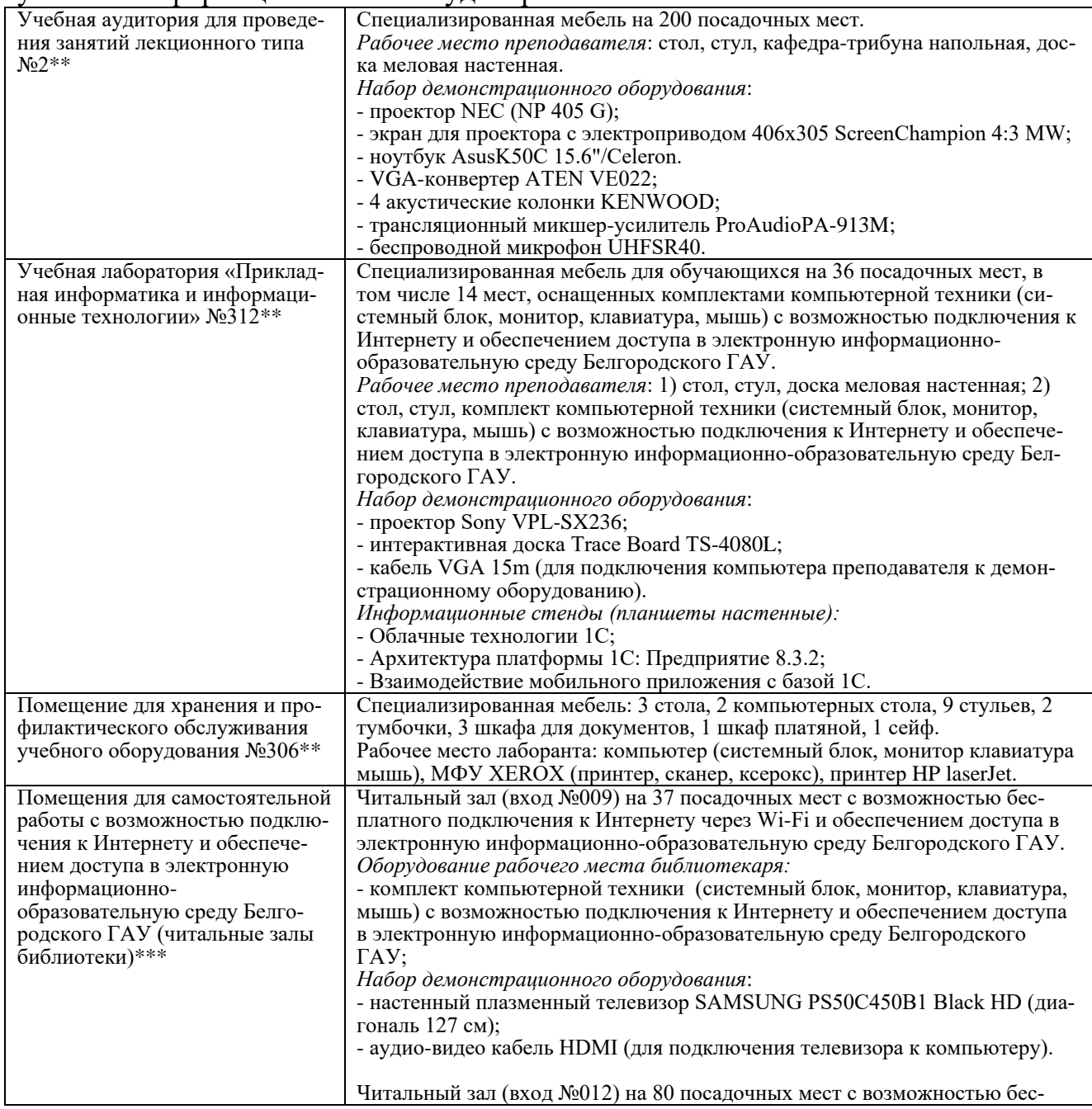

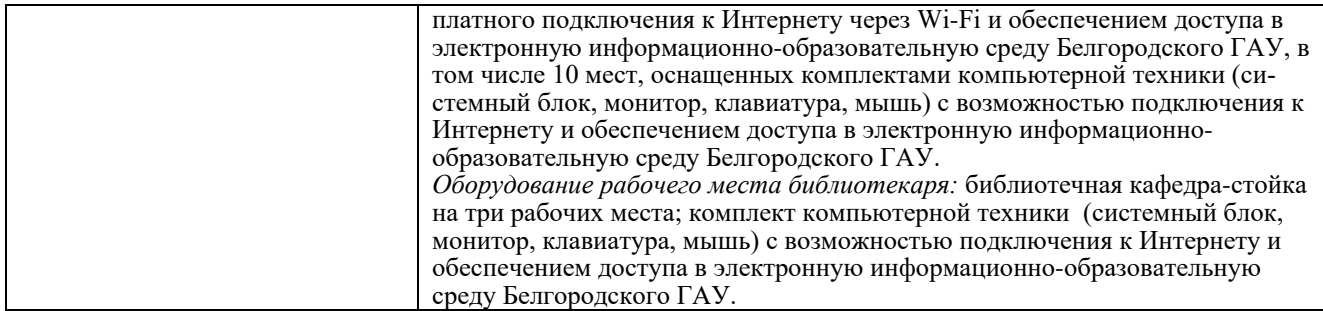

# 7.2. Комплект лицензионного программного обеспечения

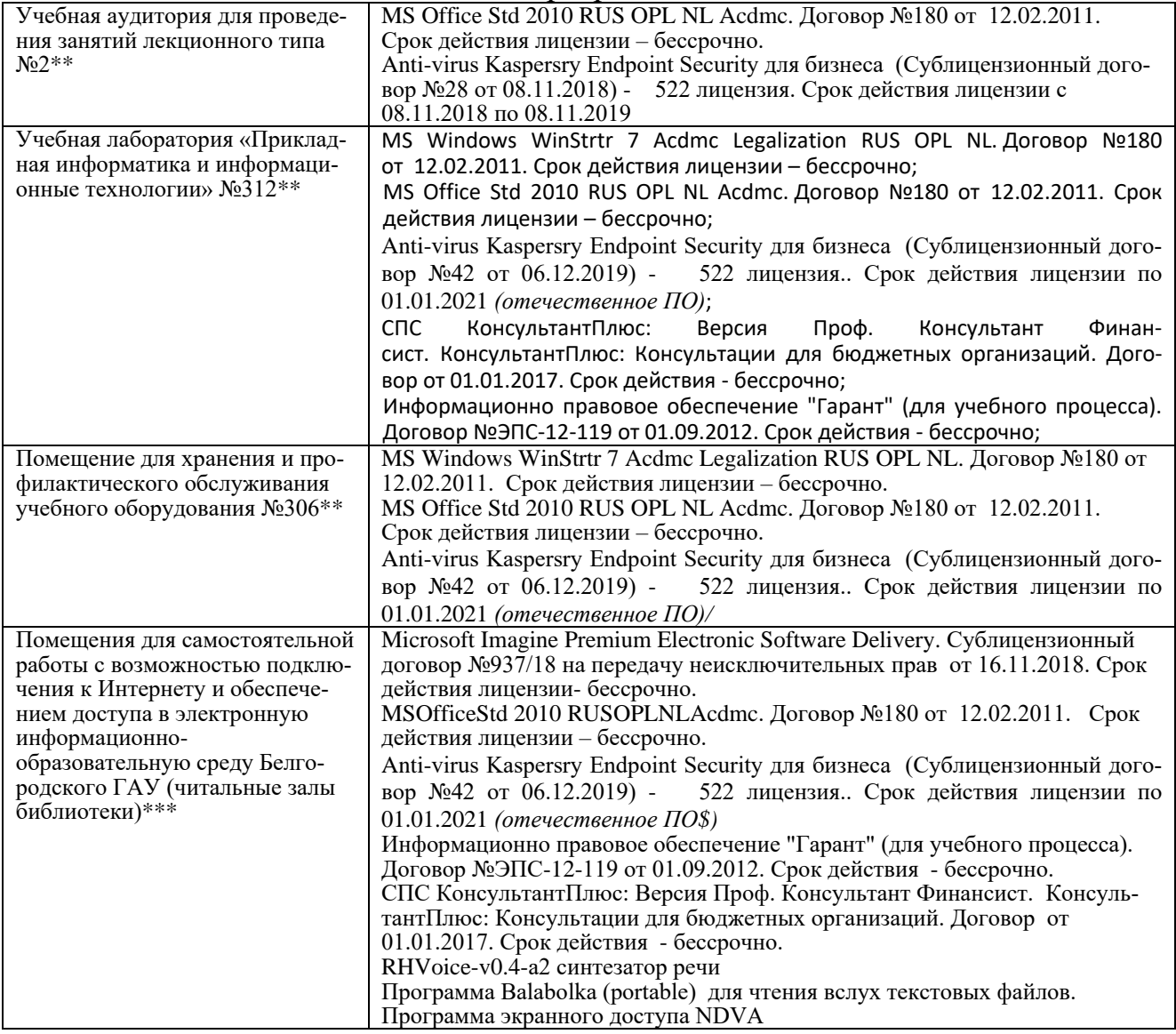

7.3. Электронно-библиотечные системы и электронная информационнообразовательная среда обеспечивающие одновременный доступ не менее 25 процентов обучающихся по программе бакалавриата:

- − ЭБС «ZNANIUM.COM», договор на оказание услуг № 0326100001919000019 с Обществом с ограниченной ответственностью «ЗНАНИУМ» от 11.12.2019
- − ЭБС «AgriLib», лицензионный договор №ПДД 3/15 на предоставление доступа к электронно-библиотечной системе ФГБОУ ВПО РГАЗУ от 15.01.2015
- − ЭБС «Лань», договор №27 с Обществом с ограниченной ответственностью «Издательство Лань» от 03.09.2019
- − ЭБС «Руконт», договор №ДС-284 от 15.01.2016 с открытым акционерным обществом «ЦКБ»БИБКОМ», с обществом с ограниченной ответственностью «Агентство «Книга-Сервис»;

7.4. Современные профессиональные базы данных и информационные справочные системы:

– БД информационно-правового обеспечения "Гарант". Договор №ЭПС-12-119 с ООО «Гарант-Сервис-Белгород» от 01.09.2012. Срок действия с 01.09.2012 - бессрочно..

– БД норматинво-правовой информации Консультант-Плюс. Договор об информационной поддержке с ООО «Веда-Консультант» от 01.01.2017. Срок действия с 01.01.2017 - бессрочно.;

– Российская наукометрическая БД ScienceIndex на платформе elibrary.ru. Лицензионный договор №SIО-1279/2018-31806198874 от 13.03.2018 г. ООО «Научная электронная библиотека". Срок действия – с 13.03.2018 г. до 13.03.2019 г.

#### **VIII. ПРИЛОЖЕНИЯ**

#### *Приложение 1*

#### **СВЕДЕНИЯ О ДОПОЛНЕНИИ И ИЗМЕНЕНИИ РАБОЧЕЙ ПРОГРАММЫ ДИСЦИПЛИНЫ НА 20\_/20\_ УЧЕБНЫЙ ГОД**

Информационные технологии в профессиональной деятельности

# дисциплина (модуль)

# 38.04.01Экономика

направление подготовки/специальность

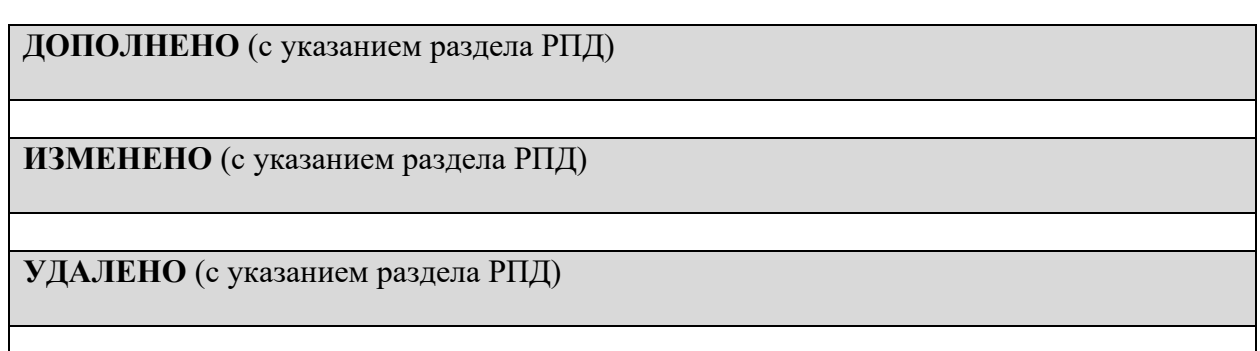

Реквизиты протоколов заседаний кафедр, на которых пересматривалась программа

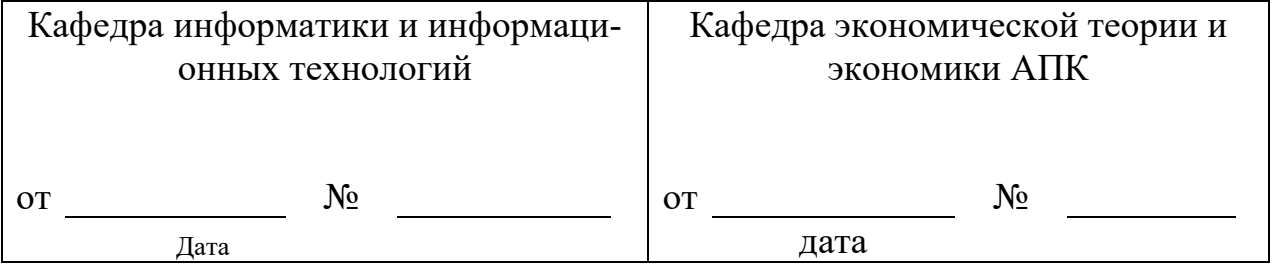

Методическая комиссия экономического факультета

« $\longrightarrow$  20\_\_\_\_ года, протокол №

Председатель методической комиссии Черных А.И.

Декан экономического факультета Наседкина ТИ.

 $\begin{array}{ccccc}\n\leftarrow & & \rightarrow & & 20 \quad \text{r}.\n\end{array}$ 

*Приложение 2*

# **ФОНД ОЦЕНОЧНЫХ СРЕДСТВ для проведения промежуточной аттестации обучающихся** по дисциплине: **«Информационные технологии в профессиональной деятельности»**

Направление подготовки: 38.04.01 Экономика Направленность (профиль): Экономика и управление на предприятии АПК Квалификация: магистр (программа прикладной магистратуры) Год начала подготовки – 2020

Майский, 2020

# 1. Перечень компетенций с указанием этапов их формирования в процессе освоения образовательной программы

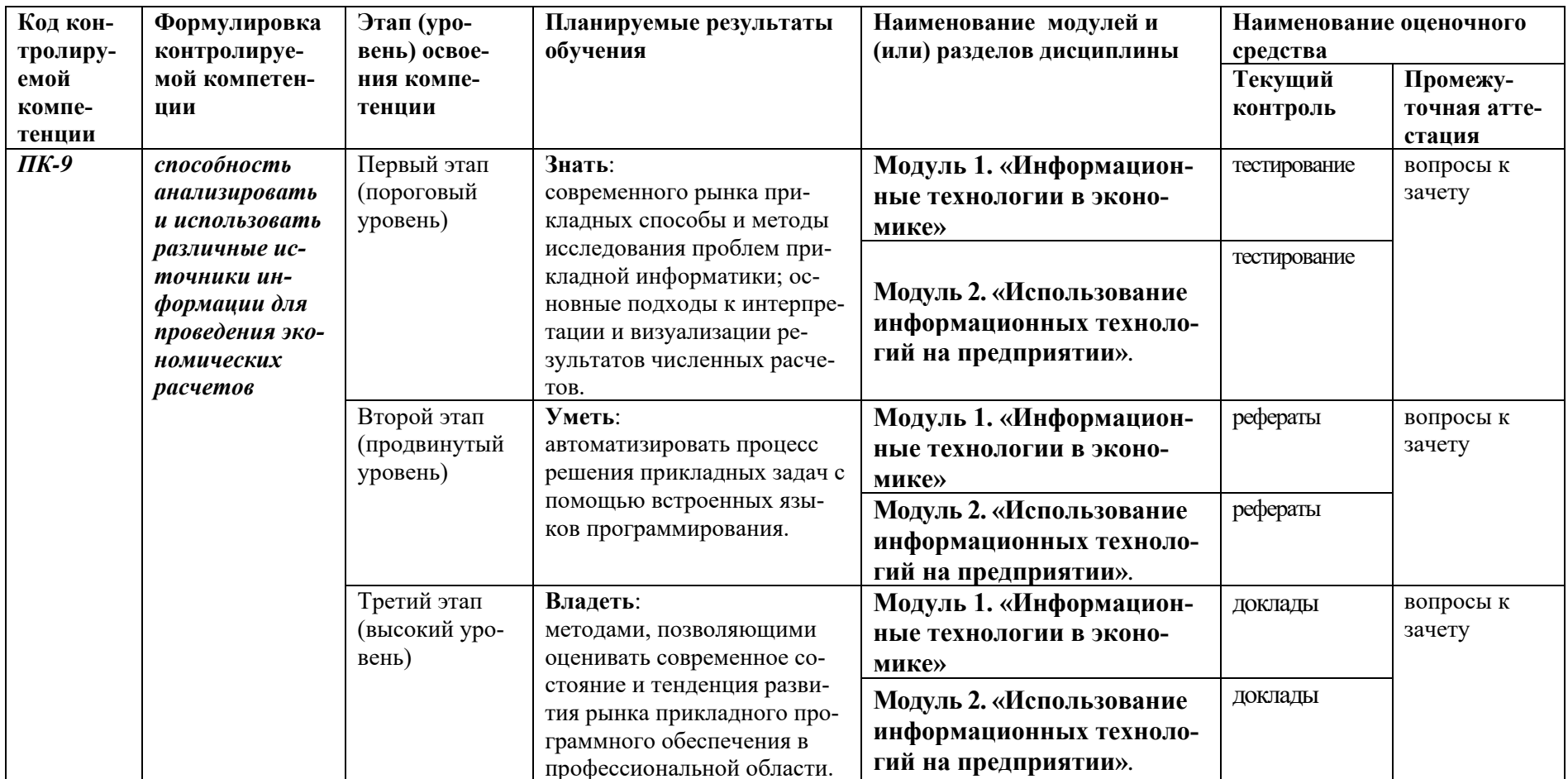

2. Описание показателей и критериев оценивания компетенций, описание шкал оценивания

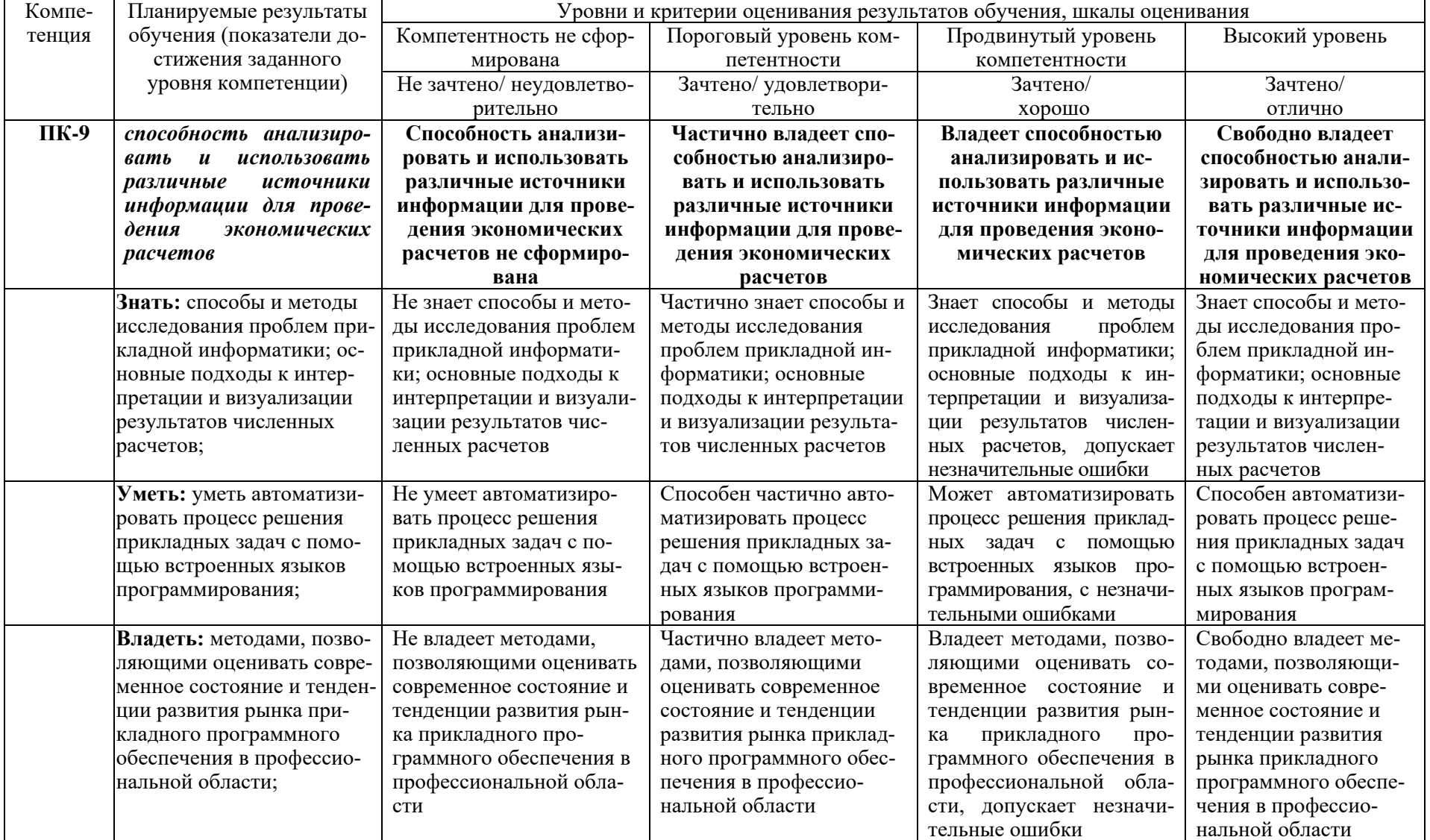

## 3. Типовые контрольные задания или иные материалы, необходимые для оценки знаний, умений, навыков и (или) опыта деятельности, характеризующих этапы формирования компетенций в процессе освоения образовательной программы

#### Первый этап (пороговый уровень)

ЗНАТЬ (помнить понимать): студент помнит, понимает  $\overline{M}$  $\overline{M}$ может продемонстрировать широкий спектр фактических, концептуальных, процедурных знаний.

#### Тесты

# Тесты (модуль 1)

#### 1. Что такое  $AMC$ ?

- 1. автоматизированная информационная система
- 2. автоматическая информационная система
- 3. автоматизированная информационная сеть
- 4. автоматизированная интернет сеть

#### 2. Совокупность действий со строго определенными правилами выполнения

- 1. алгоритм
- 2. система
- 3. правило
- 4. закон

3. Единая система данных, организованная по определенным правилам, которые предусматривают общие принципы описания, хранения и обработки ланных

- 1. база ланных
- 2. база знаний
- 3. набор правил
- 4. свол законов

4. Формализованная система сведений о некоторой предметной области, содержащая данные о свойствах объектов, закономерностях процессов и правила использования в задаваемых ситуациях этих данных для принятия новых решений

- 1. база ланных
- 2. база знаний
- 3. набор правил
- 4. свод законов

#### 5. 8-разрядное двоичное число

- 1. байт
- 2.  $6<sub>MT</sub>$
- 3. слово
- 4. мегабайт
- 1. дистанционное обучение
- 2. отдаленное обучение
- 3. интернет-школа
- 4. вуз на расстоянии

7. **Вся совокупность полезной информации и процедур, которые можно к ней применить, чтобы произвести новую информацию о предметной области**

- 1. знания
- 2. данные
- 3. умения
- 4. навыки

8. **Система научных и инженерных знаний, а также методов и средств, которая используется для создания, сбора, передачи, хранения и обработки информации в предметной области**

- 1. информационная технология
- 2. информационная система
- 3. информатика
- 4. кибернетика

## 9. **Научная дисциплина, изучающая законы и методы накопления, обработки и передачи информации с помощью ЭВМ**

- 1. информационная технология
- 2. информационная система
- 3. информатика
- 4. кибернетика

#### 10. **Компьютерные системы с интегрированной поддержкой звукозаписей и видеозаписей**

- 1. мультимедиа
- 2. медиа
- 3. аудиовизуализация
- 4. интерактив
- 11. **Главная управляющая программа (комплекс программ) на ЭВМ**
	- 1. операционная система
	- 2. прикладная программа
	- 3. графический редактор
	- 4. тектовый процессор

#### 12. **Поименованный организованный набор данных на магнитном носителе информации**

- 1. файл
- 2. сервер
- 3. диск
- 4. папка
- 13. **Текстовый редактор**
	- 1. MicrosoftWord
- 2. MicrosoftExcel
- 3. MicrosoftPowerPoint
- 4. MicrosoftPublisher

## 14. **Редактор электронных таблиц**

- 1. MicrosoftWord
- 2. MicrosoftExcel
- 3. MicrosoftPowerPoint
- 4. MicrosoftPublisher

## 15. **Программа для создания презентаций**

- 1. MicrosoftWord
- 2. MicrosoftExcel
- 3. MicrosoftPowerPoint
- 4. MicrosoftPublisher

# 16. **Программа для создания публикаций**

- 1. MicrosoftWord
- 2. MicrosoftExcel
- 3. MicrosoftPowerPoint
- 4. MicrosoftPublisher

## 17. **Технология, при которой основные учебные процедуры основаны на прослушивании и просмотре телевизионных лекций**

- 1. Кейс-технология
- 2. ТВ-технология
- 3. Сетевая технология

## 18. **В каких из перечисленных режимов просмотра нельзя добавить текст**

## **на слайд**

- 1. обычный
- 2. сортировщик слайдов
- 3. страницы заметок
- 4. показ слайдов

# 19. **Главная управляющая программа (комплекс программ) на ЭВМ, это…**

- 1. Операционная система
- 2. Офисный пакет
- 3. СУБД Access
- 4. MovieMaker

# 20. **Операционная система для компьютеров семейства IBM PC**

- 1. MS Windows
- 2. VRML
- 3. AltaVista
- 4. FaleServer

## 21. **Объектом, позволяющим вносить формулы в документ, является…**

- 1. MicrosoftEquation
- 2. MicrosoftExcel
- 3. MicrosoftGraph
- 4. MicrosoftAccess

# 22. Графический редактор Paint не сохраняет свои проекты в формате...

- $1.$  \*.avi
- 2. \*. jpg
- $3.$  \*.bmp
- 4. \*.gif

23. Графический редактор, входящий в состав стандартного пакета установки операционных систем семейства Windows, называется...

- 1 Paint
- 2. CorelDraw
- 3. AdobePhotoshop
- 4. WindowsMediaPlayer

# 24. Программы подготовки и редактирования изображений на ЭВМ

- 1. графические редакторы
- 2. графические планшеты
- 3. сканеры
- 4. транзакторы

# 25. Оптический диск, используемый для постоянного хранения информации больших объемов, называется

- 1. КОМПАКТ-ДИСК
- 2. грампластинка
- 3. дискета
- 4. лиск-пакет

# 26. Укажите, какие цифры называют битами:

- $1.1, 9$
- $2, 1, 10$
- $3.1.2$
- $4, 1, 0$

## 27. Продолжите фразу: «Компьютер - это...»

- 1. электронное устройство для обработки чисел
- 2. электронное устройство для хранения информации любого вида
- 3. электронное устройство для обработки аналоговых сигналов
- 4. электронное устройство для накопления, обработки и передачи информании

# 28. Выберите значение емкости диска CD-R:

- $1.1.4 M6$
- $2.900 M6$
- 3.700 K<sub>6</sub>
- 4. 700 M<sub>6</sub>

# 29. В табличном процессоре MicrosoftExcel выделена группа ячеек D2:E3. Сколько ячеек входит в эту группу?

- $1, 4$
- $2.5$
- $3, 3$
- $46$
- 30. Информационной моделью действий со сканером является:
- 1. наличие объекта сканирования
- 2. фирма-изготовитель
- 3. форма корпуса
- 4. инструкция

## 31. Как называется величина выражающая, количество бит необходимое для кодирования цвета точки:

- 1. глубина
- 2. частота дискретизации
- 3. палитра
- 4. разрешение

## 32. Определите, какой команды нет в Word:

- 1. вставить
- 2. копировать
- 3. вырезать
- 4. удалить

## 33. Укажите верное (ые) высказывание (я):

- 1. устройство ввода предназначено для обработки вносимых данных
- 2. устройство ввода предназначено для передачи информации от человека машине
- 3. устройство ввода предназначено для реализации алгоритмов обработки, накопления и передачи информации

## 34. Укажите верное (ые) высказывание (я):

- 1. устройство вывода предназначено для программного управления работой электронно-вычислительной машины;
- 2. устройство вывода предназначено для обучения, для игры, для расчётов и для накопления информации
- 3. устройство вывода предназначено для передачи информации от машины человеку

## 35. Укажите верное (ые) высказывание (я):

- 1. процессор осуществляет все операции с числами, преобразует символы и пересылает их по линиям связи с одних устройств на другие
- 2. процессор служит для хранения информации во время её непосредственной обработки
- 3. процессор осуществляет арифметические, логические операции и руководит работой всей машины с помощью электрических импульсов

# 36. В чём заключается концепция «открытой архитектуры»?

- 1. на материнской плате размещены только те блоки, которые осуществляют обработку информации, а схемы, управляющие всеми остальными устройствами компьютера, реализованы на отдельных платах и вставляются в стандартные разъёмы системной платы
- 2. на материнской плате все блоки, которые осуществляют приём, обработку и выдачу информации с помощью электрических сигналов, к которым можно подключить все необходимые устройства ввода /вывода
- 3. на материнской плате находится системная магистраль данных, к которым подключены адаптеры и контроллеры, позволяющие осуществлять

связь с ЭВМ с устройствами ввода /вывода

# 37. Назначение процессора:

- 1. Обрабатывать одну программу в данный момент времени
- 2. Выполнять команды и программы, считывать и записывать информацию в память
- 3. Осуществлять подключение периферийных устройств к магистрали

# 38. Как называются внешние устройства компьютера?

- 1. Комплектующие
- 2. Устройства ввода-вывода
- 3. Периферийные

# 39. Процесс загрузки операционной системы это:

- 1. считывание с дискеты и размещение в ОЗУ операционной системы при включении компьютера
- 2. считывание с дисковой памяти и размещение в ПЗУ операционной системы при включении компьютера
- 3. считывание с дисковой памяти и размещение в ОЗУ операционной системы при включении компьютера

# 40. Что такое программное обеспечение?

- 1. совокупность программ, выполняемых вычислительной системой
- 2. то же, что и аппаратное обеспечение
- 3. область диска, предназначенная для хранения программ
- 4. жесткий диск, находящийся внутри блока

# Тесты (модуль 2)

# 1. Какие существуют основные средства защиты?

- 1. Программные средства
- 2. Резервное копирование наиболее ценных данных
- 3. Аппаратные средства
- 4. Создание надёжных паролей

# 2. Основные типы компьютерных вирусов:

- 1. Аппаратные, программные, загрузочные
- 2. Файловые, сетевые, макровирусы, загрузочные
- 3. Программные, загрузочные, макровирусы
- 4. Аппаратные, программные, файловые

# 3. Что называется вирусной атакой?

- 1. Неоднократное копирование кода вируса в код программы
- 2. Нарушение работы программы, уничтожение данных, форматирование жесткого диска
- 3. Отключение компьютера в результате попадания вируса
- 4. Перезагрузка компьютера

# 4. Компьютерным вирусом является

1. Специальная программа небольшого размера, которая может приписывать себя к другим программам, она обладает способностью "размножаться"

- 2. Программа проверки и лечения дисков
- 3. Любая программа, созданная на языках низкого уровня
- 4. Специальная программа для создания других программ

# **5. Заражение компьютерными вирусами может произойти в процессе ...**

- 1. Форматирования диска
- 2. Работы с файлами
- 3. Выключения компьютера
- 4. Печати на принтере

## **6. Метод, используемый для обеспечения передачи файлов между разнообразными системами**

- 1. Протокол FTP
- 2. Протокол HTTP
- 3. TCP/IP
- 4. ADSL

## **7. Метод, с помощью которого гипертекстовые документы передаются с сервера для просмотра на компьютеры к отдельным пользователям**

- 1. Протокол FTP
- 2. Протокол HTTP
- 3. TCP/IP
- 4. ADSL

# **8. Сеть, связывающая компьютеры в пределах определенного региона**

- 1. глобальная сеть
- 2. локальная сеть
- 3. региональная сеть

**9. Сетевой узел, содержащий данные и предоставляющий услуги другим компьютерам; компьютер, подключенный к сети и используемый для хранения информации**

- 1. сайт
- 2. сервер
- 3. прокол
- 4. браузер

**10. Система взаимодействующих элементов, связанных между собой по выделенным или коммутируемым линиям для обеспечения локальной или удаленной связи (голосовой, визуальной, обмена данными и т.п.) и для обмена сведениями между пользователями, имеющими общие интересы**

- 1. сеть
- 2. чат
- 3. форум
- 4. браузер

**11. Сеть, в которой объединены компьютеры в различных странах, на различных континентах**

- 1. глобальная сеть
- 2. локальная сеть
- 3. региональная сеть
- **12. Телеконференция – это:**
- 1. конференция, с использование телевизоров
- 2. просмотр и обсуждение телепередач
- 3. способ организации общения в Интернете по конкретной проблеме

# 13. Основной язык, который используется для кодировки Web-страниц

- $1.$  HTML
- $2.$  XML
- $3.$  PHP
- 4. VRML

#### 14. Сеть, объединяющая компьютеры в комнате или соседних помещени- $\overline{a}x$

- 1. глобальная сеть
- 2. локальная сеть
- 3. региональная сеть

#### 15. Какая из данных линий связи считается «супермагистралью» систем связи, поскольку обладает очень большой информационной способностью

- 1. Волоконно-оптические линии
- 2. радиорелейные линии
- 3. телефонные линии
- 4. проводные линии

# 16. Укажите устройство для подключения компьютера к сети

- 1. модем
- 2. мышь
- 3. сканер
- 4. монитор

# 17. Программа просмотра гипертекстовых страниц WWW

- 1. Браузер
- 2. Протокол
- 3. Сервер
- 4. HTML

# 18. Провайдер - это

- 1. компьютер, предоставляющий транзитную связь по сети
- 2. программа подключения к сети
- 3. фирма, предоставляющая сетевые услуги
- 4. специалист по компьютерным сетям

# 19. Способ, организации информации на web-сервере называется

- 1. Гипертекстом
- 2. Гиперссылкой
- 3. Web-сайтом
- 4. Мультимедиа

## 20. Сеть, объединяющая компьютеры в комнате или соседних помещениях. это ...

- 1. локальная вычислительная сеть
- 2. глобальная вычислительная сеть
- 3. региональная вычислительная сеть
- 4. корпоративная вычислительная сеть

21. Интерактивные средства, позволяющие одновременно проводить операции с неподвижными изображениями, видеофильмами, анимированными графическими образами, текстом, речевым и звуковым сопровождением, это...

- 1. Мультимедийные средства
- 2. Гипертекстовые средства
- 3. Поисковые средства
- 4. GPRS-средства
- 22. На чем основано действие антивирусной программы?
	- 1. На удалении зараженных файлов
	- 2. На ожидании начала вирусной атаки
	- 3. На сравнении программных кодов с известными вирусами
	- 4. На определении заражённых файлов

23. Программное обеспечение, предоставляющее графический интерфейс для интерактивного поиска, обнаружения, просмотра и обработки данных в сети

- 1. браузер
- 2. протокол
- 3. страница
- 4. брандмауэр

24. Метод дискретного представления информации на узлах, соединяемых при помощи ссылок. Данные могут быть представлены в виде текста, графики, звукозаписей, видеозаписей, мультипликации, фотографий или исполняемой документации

- 1. гипермедиа
- 2. гиперссылка
- 3. гипертекстовая система
- 4. гипертекст

25. Элемент документа для связи между различными компонентами информации внутри самого документа, в других документах, в том числе и размещенных на различных компьютерах

- 1. гипермедиа
- 2. гиперссылка
- 3. гипертекстовая система
- 4. гипертекст

# 26. Компьютерный вирус - это...

- 1. Прикладная программа
- 2. Системная программа
- 3. Программы, которые могут "размножаться" и скрытно внедрять свои копии в файлы, загрузочные секторы дисков и документы
- 4. База ланных
- 27. Вспомогательные средства защиты это...
	- 1. Аппаратные средства
	- 2. Программные средства
	- 3. Аппаратные средства и антивирусные программы

## **28. Действие антивирусной программы основано …**

- 1. На ожидании начала вирусной атаки
- 2. На сравнении программных кодов с известными вирусами
- 3. На удалении зараженных файлов

## **29. К антивирусным программам относятся …**

- 1. AVP, DrWeb, NortonAntiVirus
- 2. MS-DOS, MS Word, AVP
- 3. MS Word, MS Excel, Norton Commander

## **30. Схема работы компьютерных вирусов…**

- 1. заражение размножение атака
- 2. размножение заражение атака
- 3. атака размножение заражение
- 4. размножение заражение

# **31. Заражение происходит при:**

- 1. загрузке операционной системы
- 2. включении питания
- 3. запуске инфицированной программы или при обращении к носителю, имеющему вредоносный код в системной области
- 4. загрузке непроверенного носителя информации

# **32. Вирусы, способные обитать в файлах документов:**

- 1. сетевыми
- 2. макровирусами
- 3. файловыми
- 4. загрузочными

#### **33. Вирусы, располагающиеся в служебных секторах носителей данных и поступающие в оперативную память только при загрузке компьютера:**

- 1. сетевыми
- 2. макровирусами
- 3. файловыми
- 4. загрузочными

## **34. Удаление вируса называется**

- 1. атакой
- 2. лечением
- 3. обеззараживанием
- 4. макрокомандой

## **35. Большинство антивирусных программ выявляют вирусы по**

- 1. алгоритмам маскировки
- 2. образцам их программного кода
- 3. среде обитания
- 4. разрушающему воздействию

#### **36. Адрес электронной почты записывается по определенным правилам. Из перечисленного выберите адрес электронной почты:**

- 1. petrov.yandex.ru
- 2. petrov.yandex @ru
- 3. sidorov@mail.ru

4. http://www.edu.ru

# 37. Протокол маршрутизации (IP) обеспечивает:

- 1. разбиение файлов на IP-пакеты в процессе передачи и сборку файлов в процессе получения
- 2. управление аппаратурой передачи данных и каналов связи
- 3. сохранение механических, функциональных параметров физической связи в компьютерной сети
- 4. доставку информации от компьютера-отправителя к компьютеру получателю

# 38. Транспортный протокол (ТСР) обеспечивает:

- 1. доставку информации от компьютера-отправителя к компьютеру получателю
- 2. прием, передачу и выдачу одного сеанса связи
- 3. разбиение файлов на IP-пакеты в процессе передачи и сборку файлов в процессе получения
- 4. доступ пользователя к переработанной информации

# 39. Конфигурация (топология) локальной сети, в которой все рабочие станции соединены с сервером (файл-сервером), называется

- 1. звезда
- 2. кольневой
- 3. шинной
- 4. древовидной

# 40. Сетевой протокол - это:

- 1. последовательная запись событий, происходящих в компьютерной сети
- 2. набор соглашений о взаимодействиях в компьютерной сети
- 3. правила интерпретации данных, передаваемых по сети
- 4. согласование различных процессов во времени

# Критерии оценивания тестового задания:

Тестовые задания оцениваются по шкале: 1 балл за правильный ответ, 0 баллов за неправильный ответ. Итоговая оценка по тесту формируется путем суммирования набранных баллов и отнесения их к общему количеству вопросов в задании. Помножив полученное значение на 100%, можно следующим образом перевести проценты в стандартные оценки.

# Перевод процентов правильных ответов в стандартные оценки:

90 - 100% «отлично» (продвинутый уровень)

- 70-89 % «хорошо» (*углубленный уровень*)
- 50 69 % «удовлетворительно» (пороговый уровень)

менее 50 % «неудовлетворительно» (ниже порогового уровня)

#### Второй этап (продвинутый уровень)

ЗНАТЬ (помнить и понимать): студент помнит, понимает  $\mathbf{M}$ может продемонстрировать широкий спектр фактических. концептуальных, процедурных знаний.

УМЕТЬ (применять, анализировать, оценивать, синтезировать): уметь использовать изученный материал в конкретных условиях и в новых ситуациях; осуществлять декомпозицию объекта на отдельные элементы и описывать то, как они соотносятся с целым, выявлять структуру объекта изучения; оценивать значение того или иного материала - научно-технической информации, исследовательских данных и т. д.; комбинировать элементы так, чтобы получить целое, обладающее новизной

## Рефераты (примерные темы)

# Рефераты (модуль 1)

- 1. Основные характеристики процессора.
- 2. Разрядность микропроцессора.
- 3. Основная интерфейсная система компьютера.
- 4. Назначение шин компьютера.
- 5. Назначением контроллера системной шины.
- 6. СОМ-порты компьютера.
- 7. Кодовая шина данных.
- 8. Внешняя память компьютера.
- 9. Внутренняя память.
- 10. Кэш-память компьютера.

## Рефераты (модуль 2)

- 11. Дисковая память.
- 12. Принцип записи данных на винчестер.
- 13. Компакт-лиск.
- 14. Типы сканеров.
- 15. Характеристики монитора
- 16. Классификация принтеров.
- 17. Разрешение принтера.
- 18. Операционные системы, утилиты, программы технического обслуживания.
- 19. Системное программное обеспечение.
- 20. Служебные (сервисные) программы.

Объем реферата 10-15 страниц.

## Критерии оценивания реферата:

Рефераты оцениваются по таблице путём суммирования баллов по отдельным характеристикам реферата и автоматического перевода суммы баллов в стандартные оценки.

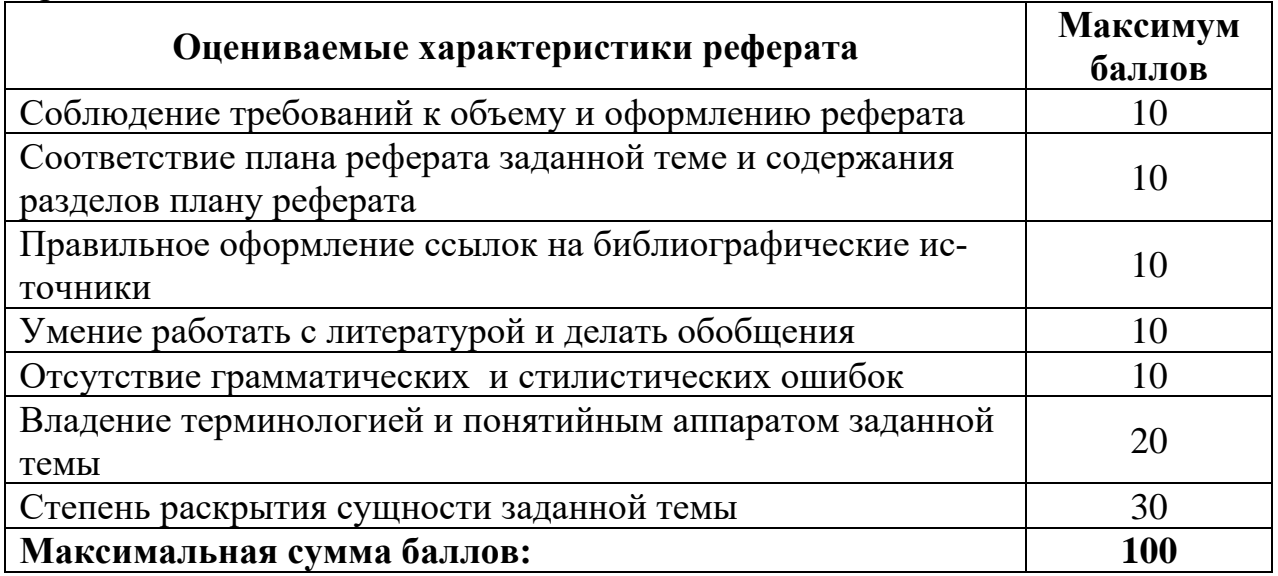

## Перевод суммы баллов за реферат в стандартные оценки:

90 - 100 баллов - «отлично» (продвинутый уровень)

70-89 баллов - «хорошо» (углубленный уровень)

50 - 69 баллов - «удовлетворительно» (пороговый уровень)

менее 50 баллов - «неудовлетворительно» (ниже порогового уровня)

# Третий этап (высокий уровень)

ЗНАТЬ (помнить и понимать): студент помнит, понимает и может продемонстрировать широкий спектр фактических, концептуальных, процедурных знаний.

УМЕТЬ (применять, анализировать, оценивать, синтезировать): уметь использовать изученный материал в конкретных условиях и в новых ситуациях; осуществлять декомпозицию объекта на отдельные элементы и описывать то, как они соотносятся с целым, выявлять структуру объекта изучения; оценивать значение того или иного материала - научно-технической информации, исследовательских данных и т. д.; комбинировать элементы так, чтобы получить целое, обладающее новизной.

ВЛАДЕТЬ наиболее общими, универсальными методами действий, познавательными, творческими, социально-личностными навыками.

# Доклады (примерные темы)

Доклады (модуль 1)

1. FTP- и WWW- сервисы сети Internet.

- 2. HTML язык гипертекстовой разметки.
- 3. Архитектура персонального компьютера.
- 4. Программные и аппаратные методы защиты информации.
- 5. Защита от вредоносных программ.
- 6. Исследование видов и методов компьютерной графики и анимации.
- 7. Методы доставки интернета в отдаленные уголки планеты.
- 8. Как правильно выбрать базу данных для организации.
- 9. Конструирование сайта, защищенного от блокировок.
- 10. Криптографические методы защиты информации.

# Доклады (модуль 2)

- 11. Языки программирования высокого уровня.
- 12. Текстовый, экранный, графический редакторы.
- 13. «Альфа»-тестирование, «бета»-тестирование.
- 14. Программы-архиваторы.
- 15. Программа-интерпретатор.
- 16. Функции программы-компилятора.
- 17. Компонентный подход к программированию.
- 18. Файловый архиватор WinRar.
- 19. Программа ОС Windows
- 20. Объектно-ориентированное программирование.

Объем доклада 20-25 страниц.

#### Критерии оценивания доклада:

Доклады оцениваются по таблице путём суммирования баллов по отдельным характеристикам доклада и автоматического перевода суммы баллов в стандартные опенки.

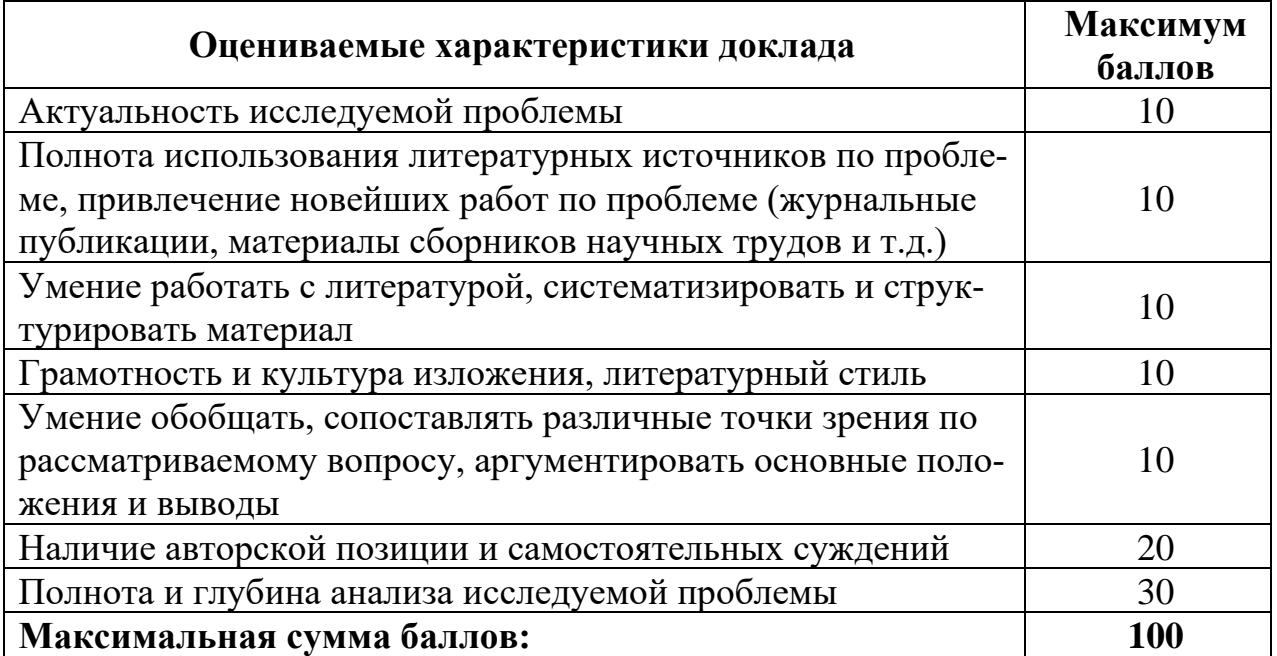

#### Перевод суммы баллов за доклад в стандартные оценки:

90 – 100 баллов – «отлично» *(продвинутый уровень)* 70 –89 баллов – «хорошо» *(углубленный уровень)* 50 – 69 баллов – «удовлетворительно» *(пороговый уровень)* менее 50 баллов – «неудовлетворительно» *(ниже порогового уровня)*

## **Творческий рейтинг**

Творческий рейтинг студента оценивается по его умению креативно создавать мультимедийные презентации по темам учебной дисциплины.

Объём презентации: 15-20 слайдов.

#### **Критерии оценивания мультимедийных презентаций**

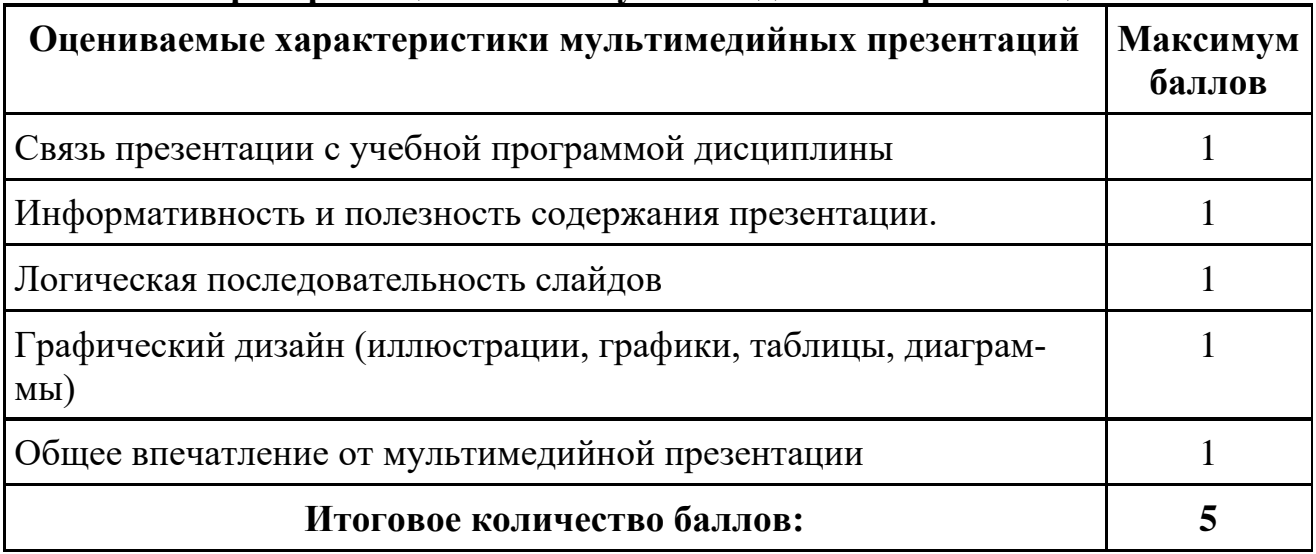

#### **Вопросы к зачету**

- 1. Информация и информационные технологий.
- 2. Технические средства реализации информационных процессов.
- 3. Программные средства реализации информационных процессов.
- 4. Аппаратные средства реализации информационных процессов.
- 5. Основные типы компьютеров.
- 6. Состав типового компьютера.
- 7. Роль информатизации в развитии общества.
- 8. Технология обработки текстовой информации. MicrosoftWord.
- 9. Технология обработки табличной информации. MicrosoftExcel.
- 10.Разработка баз данных в MicrosoftAccеss.
- 11.Системы поддержки принятия решений.
- 12.Правовое регулирование на информационном рынке.
- 13.Структура рынка информационных услуг.
- 14.Представление об информационном обществе.
- 15.Информационные технологии в профессиональной деятельности.
- 16.Информационные технологии в образовании.
- 17.Информационные технологии как система.
- 18.Этапы эволюции информационных технологий.
- 19.Сетевые информационные технологии.
- 20.Методы защиты данных.
- 21.Информатизация и современные информационные технологии.
- 22.Тенденции и перспективы развития компьютерной техники и информационных технологий.
- 23.Структурная организация и принципы функционирования ПК.
- 24.Компьютерные технологии обработки текстовой информации.
- 25.Технологии подготовки компьютерных презентаций.

*Зачет* проводится в устной форме опроса студента по утвержденному перечню вопросов к зачету.

#### **Критерии оценки (зачет):**

**оценка «не зачтено»** *(уровень усвоения ниже порогового)* выставляется**,** если обучающийся не может ответить на вопросы;

**оценка «зачтено»** *(уровень усвоения выше порогового)* выставляется**,** если обучающийся ответил на вопросы (полностью или частично).

#### **4. Методические материалы, определяющие процедуры оценивания знаний, умений, навыков и (или) опыта деятельности, характеризующих этапы формирования компетенций**

Процедура оценки знаний умений и навыков и (или) опыта деятельности, характеризующих этапы формирования компетенций, производится преподавателем в форме текущего контроля и промежуточной аттестации.

Для повышения эффективности текущего контроля и последующей промежуточной аттестации студентов осуществляется структурирование дисциплины на модули. Каждый модуль учебной дисциплины включает в себя изучение законченного раздела, части дисциплины.

Основными видами текущего контроля знаний, умений и навыков в течение каждого модуля учебной дисциплины являются *тестовый контроль, устный опрос, написание рефератов, докладов, рубежные контроли и т.п.* 

Студент должен выполнить все контрольные мероприятия, предусмотренные в модуле учебной дисциплины к указанному сроку, после чего преподаватель проставляет балльные оценки, набранные студентом по результатам текущего контроля модуля учебной дисциплины.

Контрольное мероприятие считается выполненным, если за него студент получил оценку в баллах, не ниже минимальной оценки, установленной программой дисциплины по данному мероприятию.

Промежуточная аттестация обучающихся проводится в форме *зачета,*

*Зачет* проводится для оценки уровня усвоения обучающимся учебного материала лекционных курсов и лабораторно-практических занятий, а также самостоятельной работы. Оценка выставляется или по результатам учебной работы студента в течение семестра, или по итогам письменно-устного опроса, или тестирования на последнем занятии. Для дисциплин и видов учебной работы студента, по которым формой итогового отчета является зачет, определена оценка «зачтено», «не зачтено».

Оценка «зачтено» ставится в том случае, если обучающийся:

• владеет знаниями, выделенными в качестве требований к знаниям обучающихся в области изучаемой дисциплины;

• демонстрирует глубину понимания учебного материала с логическим и аргументированным его изложением;

• владеет основным понятийно-категориальным аппаратом по дисциплине;

• демонстрирует практические умения и навыки в области исследовательской деятельности.

Оценка «не зачтено» ставится в том случае, если обучающийся:

• демонстрирует знания по изучаемой дисциплине, но отсутствует глубокое понимание сущности учебного материала;

• допускает ошибки в изложении фактических данных по существу материала, представляется неполный их объем;

• демонстрирует недостаточную системность знаний;

• проявляет слабое знание понятийно-категориального аппарата по дисциплине;

• проявляет непрочность практических умений и навыков в области исследовательской деятельности.

В этом случае студент сдаёт зачёт в форме устных и письменных ответов на любые вопросы в пределах освоенной дисциплине.

Основным методом оценки знаний, умений и навыков и (или) опыта деятельности, характеризующих этапы формирования компетенций является балльно-рейтинговая система, которая регламентируется Положением о балльно-рейтинговой системе оценки обучения в ФГБОУ ВО Белгородский ГАУ.

Основными видами поэтапного контроля результатов обучения студентов являются: рубежный рейтинг, творческий рейтинг, рейтинг личностных качеств, рейтинг сформированности прикладных практических требований, промежуточная аттестация.

Уровень развития компетенций оценивается с помощью рейтинговых баллов.

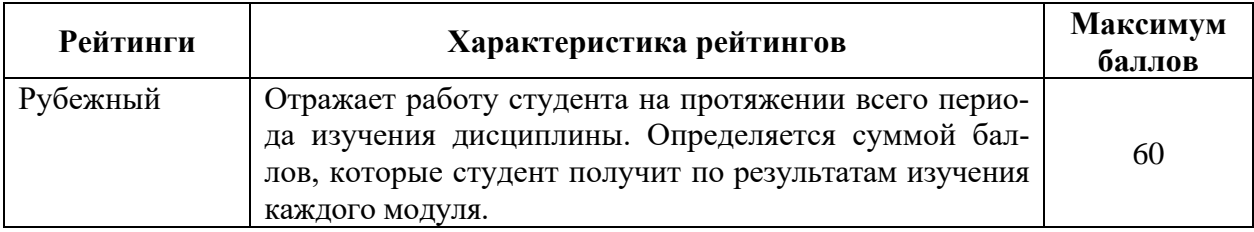

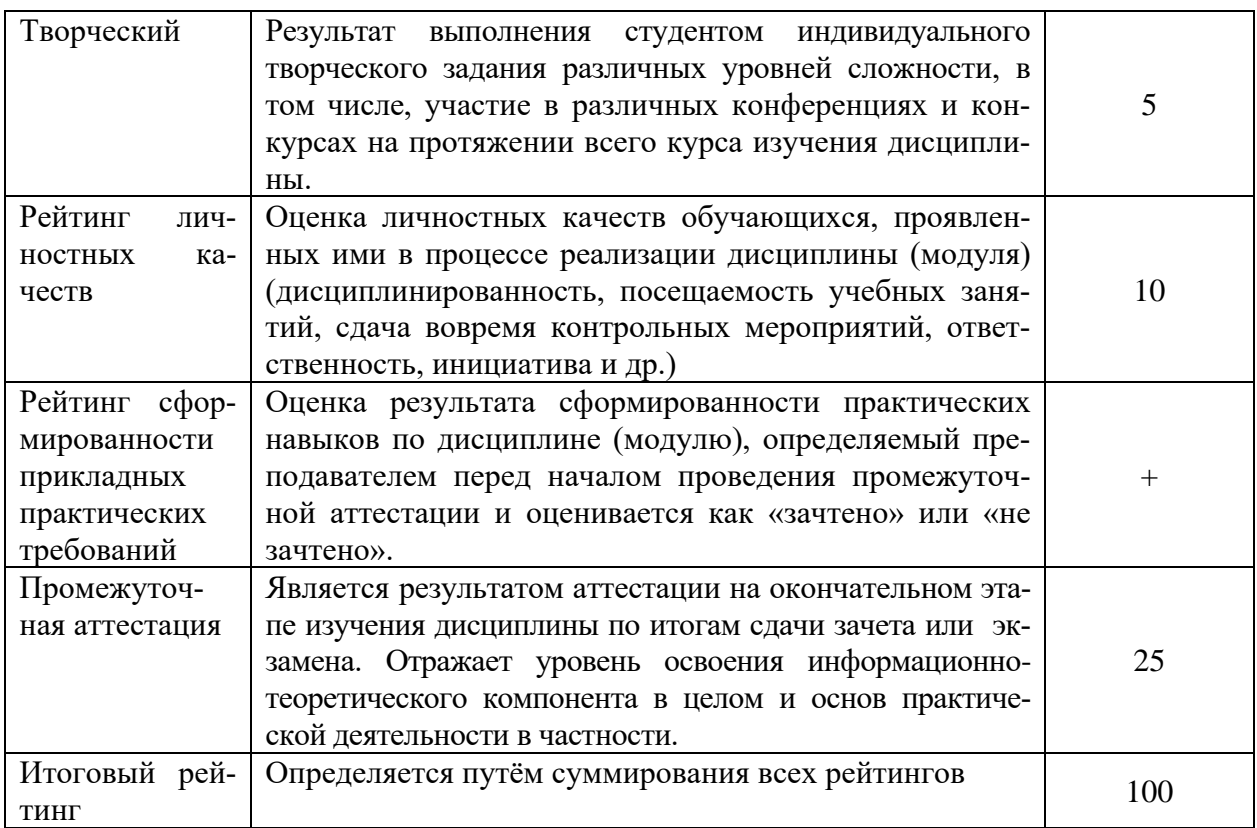

Общий рейтинг по дисциплине складывается из рубежного, творческого, рейтинга личностных качеств, рейтинга сформированности прикладных практических требований, промежуточной аттестации (экзамена или зачета).

Рубежный рейтинг - результат текущего контроля по каждому модулю дисциплины, проводимого с целью оценки уровня знаний, умений и навыков студента по результатам изучения модуля. Оптимальные формы и методы рубежного контроля: устные собеседования, письменные контрольные опросы, в т.ч. с использованием ПЭВМ и ТСО, результаты выполнения лабораторных и практических заданий. В качестве практических заданий могут выступать крупные части (этапы) курсовой работы или проекта, расчетно-графические задания, микропроекты и т.п.

Промежуточная аттестация - результат аттестации на окончательном этапе изучения дисциплины по итогам сдачи зачета/ экзамена, проводимого с целью проверки освоения информационно-теоретического компонента в целом и основ практической деятельности в частности. Оптимальные формы и методы выходного контроля: письменные экзаменационные или контрольные работы, индивидуальные собеседования.

Творческий рейтинг - составная часть общего рейтинга дисциплины, представляет собой результат выполнения студентом индивидуального творческого задания различных уровней сложности.

Рейтинг личностных качеств - оценка личностных качеств обучающихся, проявленных ими в процессе реализации дисциплины (модуля) (дисциплинированность, посещаемость учебных занятий, сдача вовремя контрольных мероприятий, ответственность, инициатива и др.

Рейтинг сформированности прикладных практических требований оценка результата сформированности практических навыков по дисциплине (модулю), определяемый преподавателем перед началом проведения промежуточной аттестации и оценивается как «зачтено» или «не зачтено».

В рамках балльно-рейтинговой системы контроля успеваемости студентов, семестровая составляющая балльной оценки по дисциплине формируется при наборе заданной в программе дисциплины суммы баллов, получаемых студентом при текущем контроле в процессе освоения модулей учебной дисциплины в течение семестра.

Итоговая оценка /зачёта/ компетенций студента осуществляется путём автоматического перевода баллов общего рейтинга в стандартные оценки.

Максимальная сумма рейтинговых баллов по учебной дисциплине составляет 100 баллов.

Оценка «зачтено» ставится в том случае, если итоговый рейтинг студента составил 51 балл и более.

Оценка «не зачтено» ставится в том случае, если итоговый рейтинг студента составил менее 51 балла.